# Hourly - Add Job Record

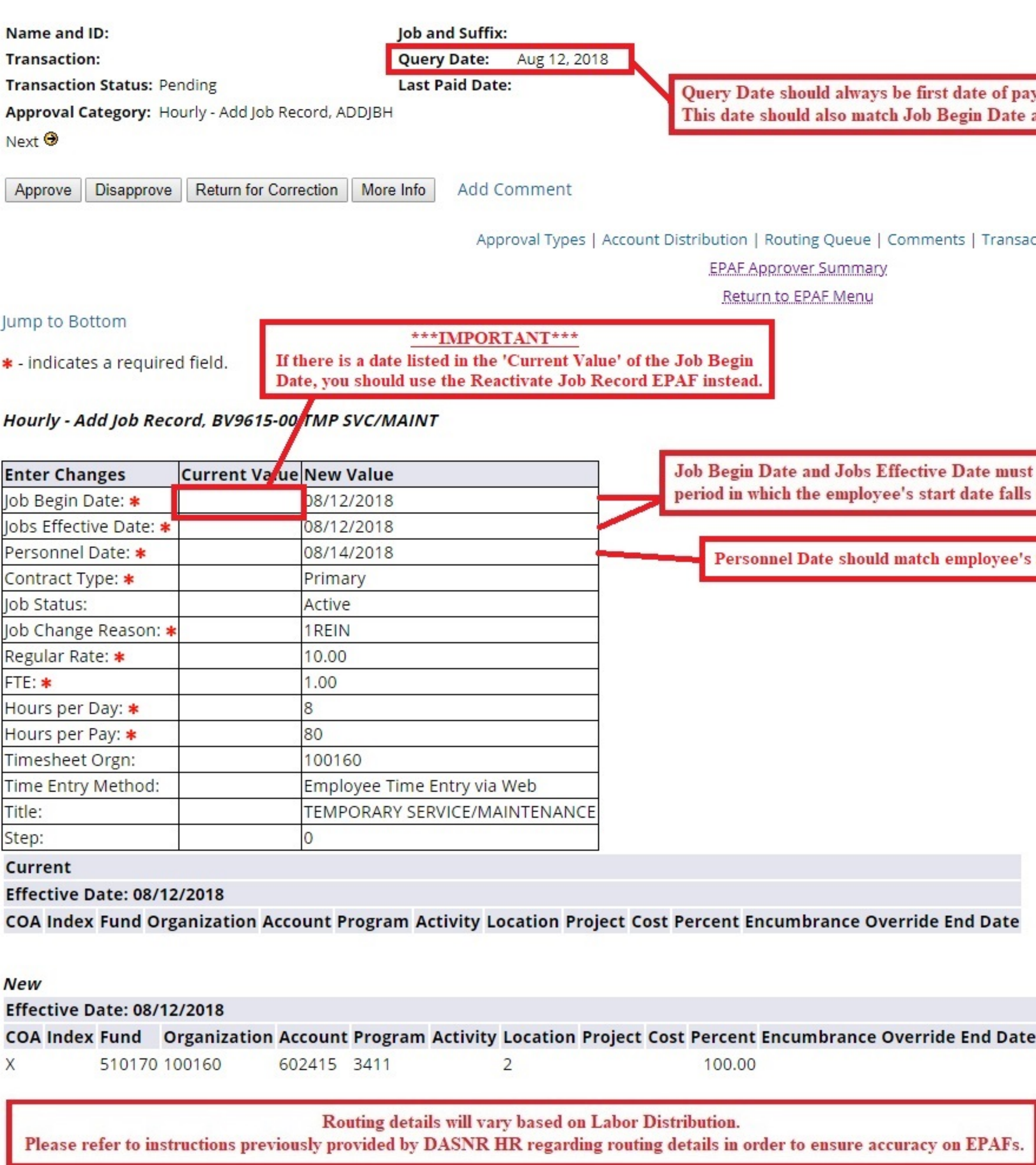

y period in which employee's start date falls in. and Jobs Effective Date

ction History

match first date of pay in.

first date of employment.

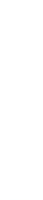

## Monthly no end date - Add Job Record

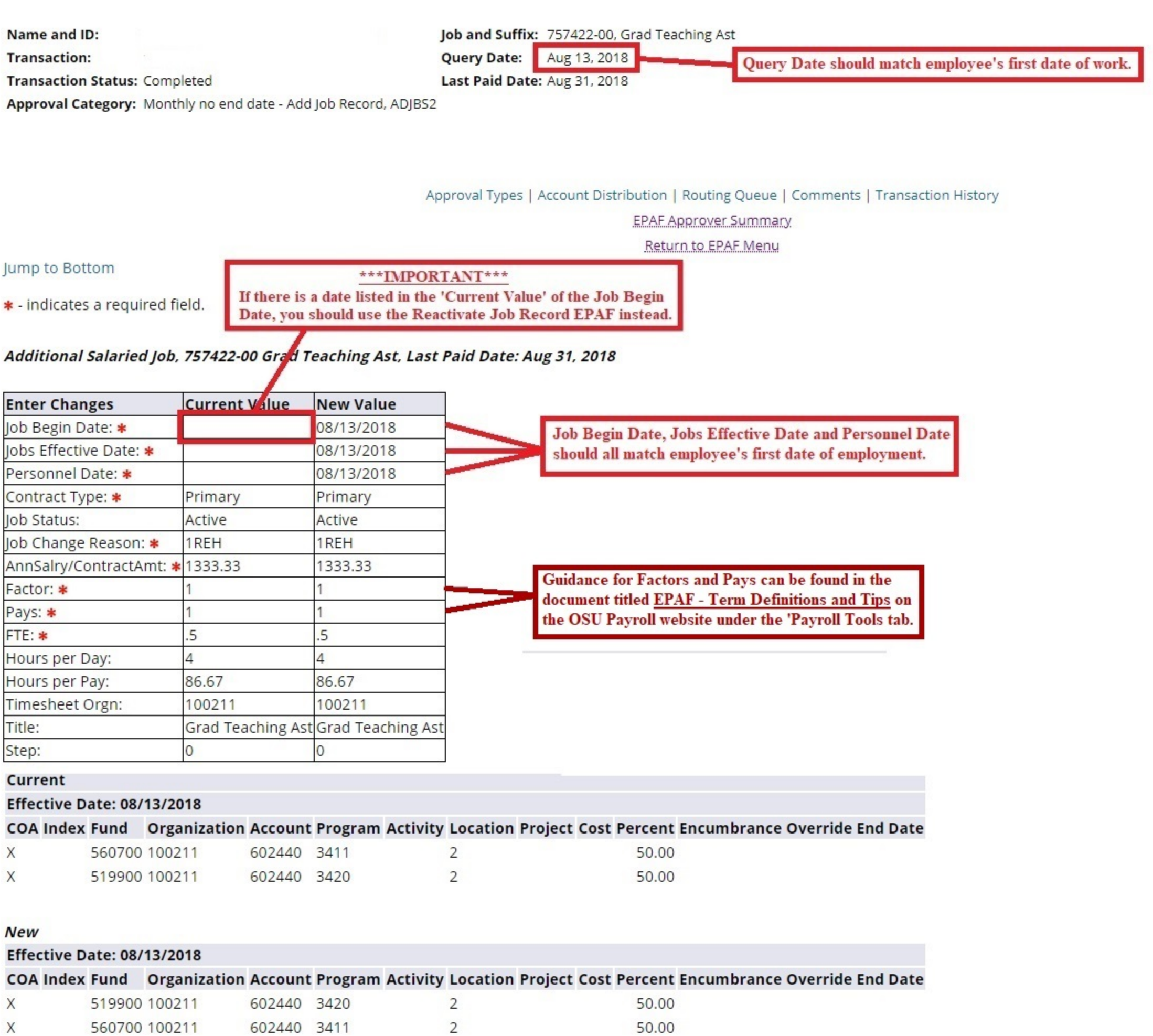

## Hourly - Change Job Record

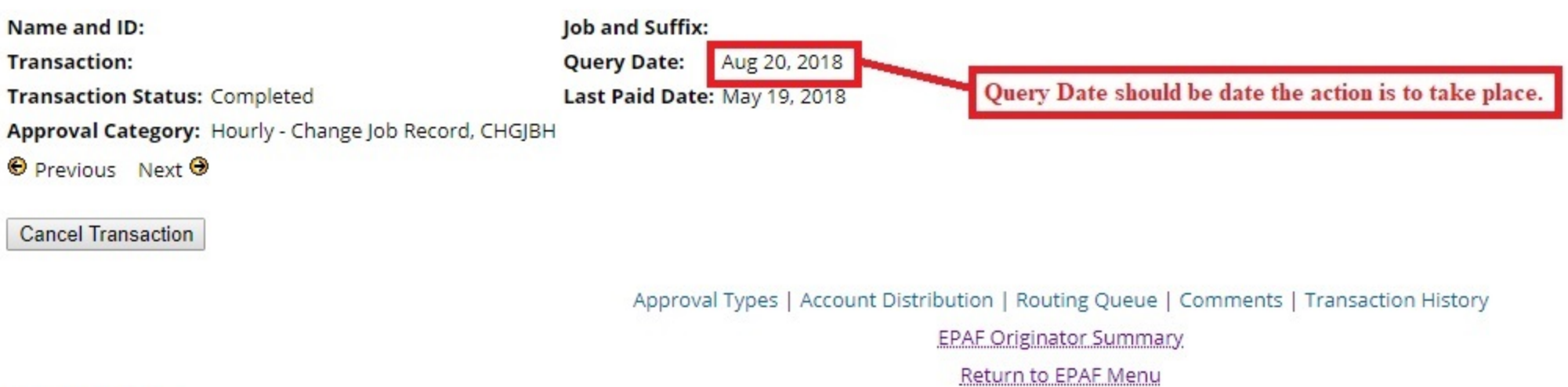

#### Jump to Bottom

\* - indicates a required field.

#### Change Existing Job Hourly, AT9947-00 Student Employment, Last Paid Date: May 19, 2018

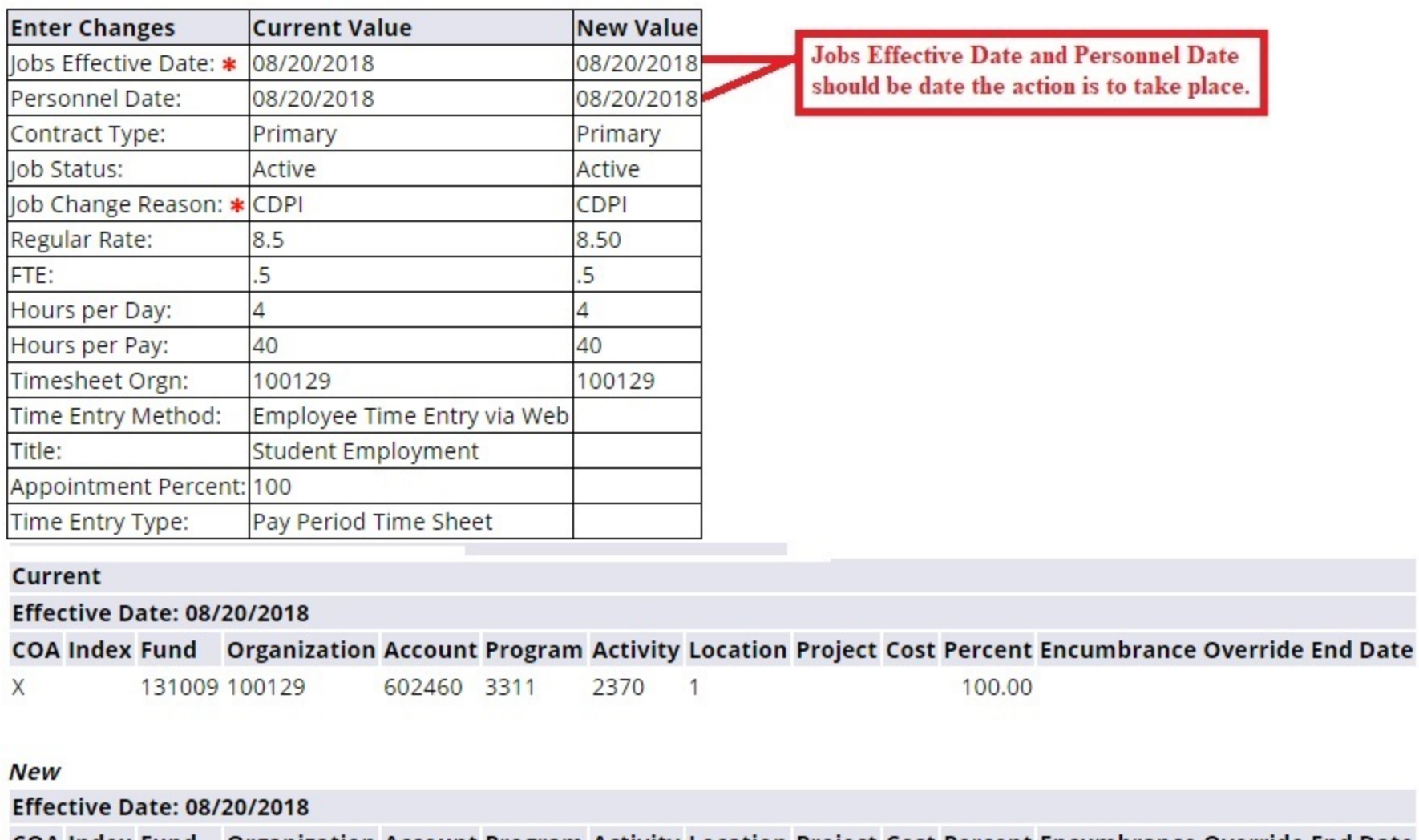

COA Index Fund Organization Account Program Activity Location Project Cost Percent Encumbrance Override End Date X 131009 100129 602460 3311 2370 100.00  $\overline{1}$ 

### Hourly - Change Job Record (Retroactive)

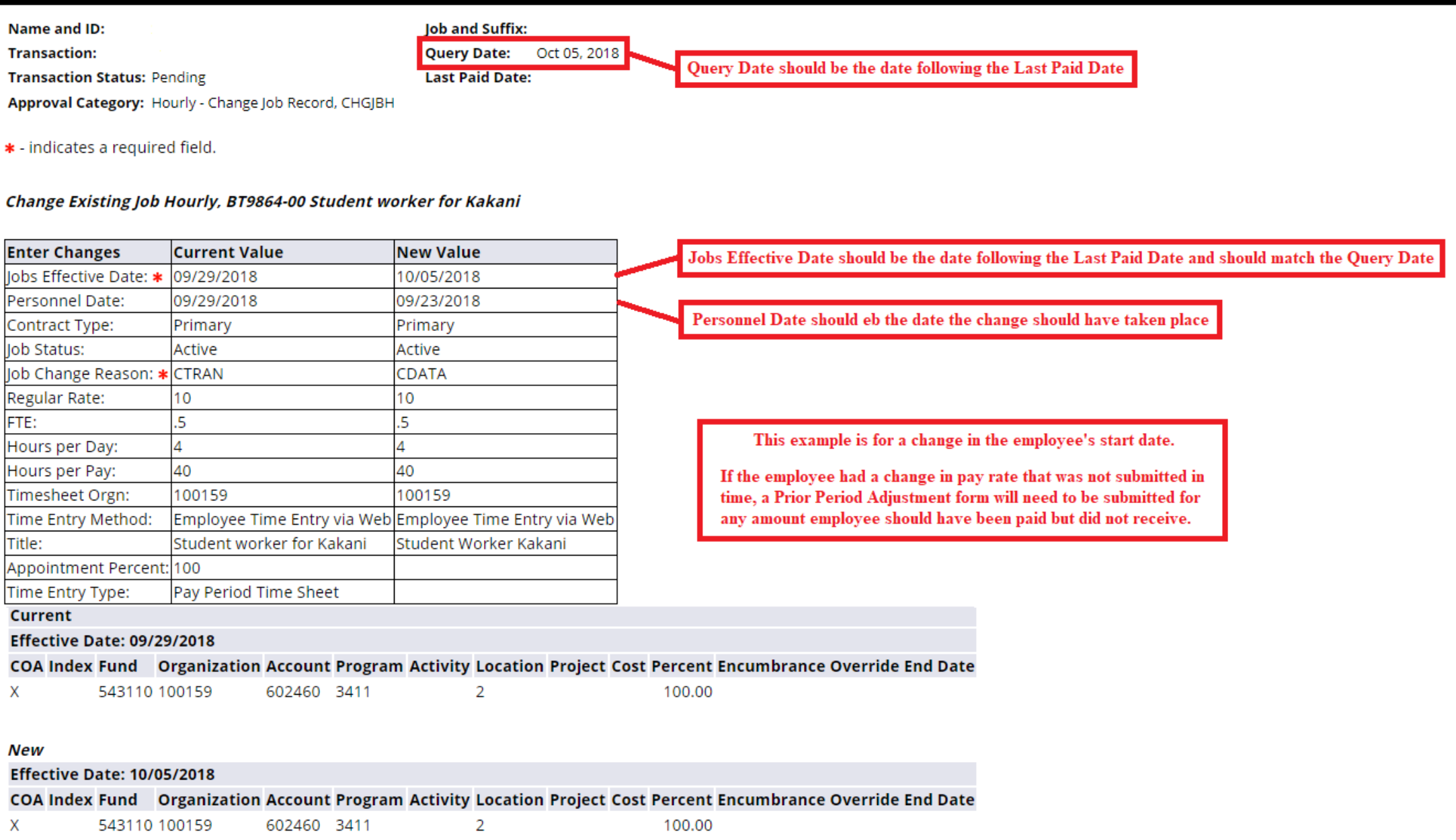

## **Change EPAF for Monthly, Non-Exempt Employee**

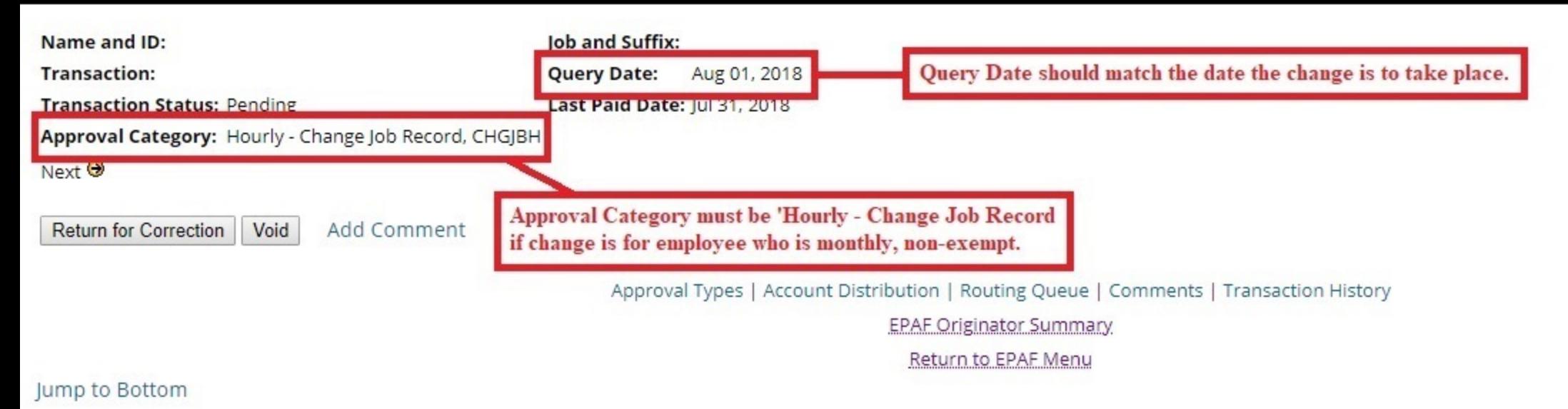

\* - indicates a required field.

Change Existing Job Hourly, 632464-00 ADMIN SUPP SUPERVISOR, Last Paid Date: Jul 31, 2018

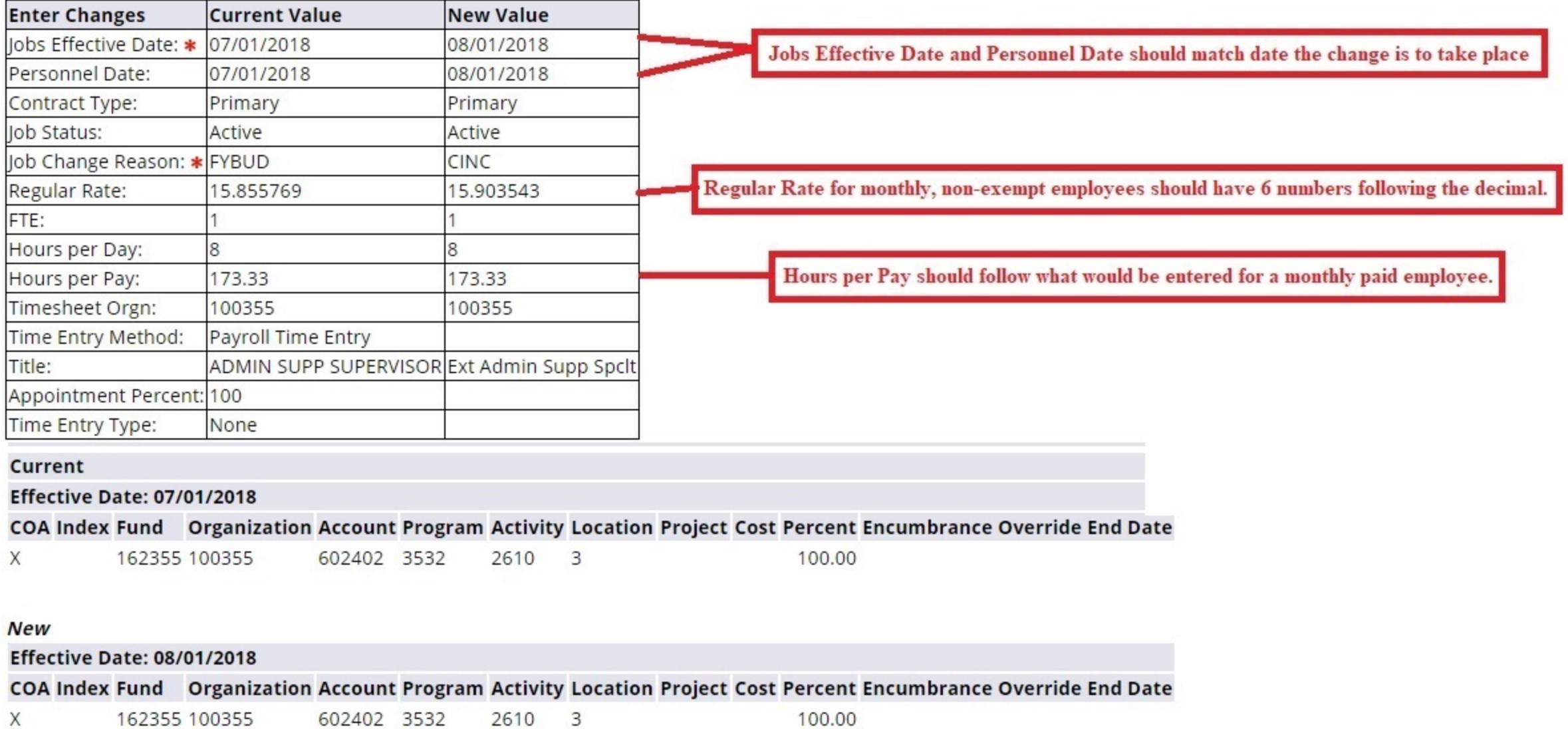

## **Monthly - Change Job Record**

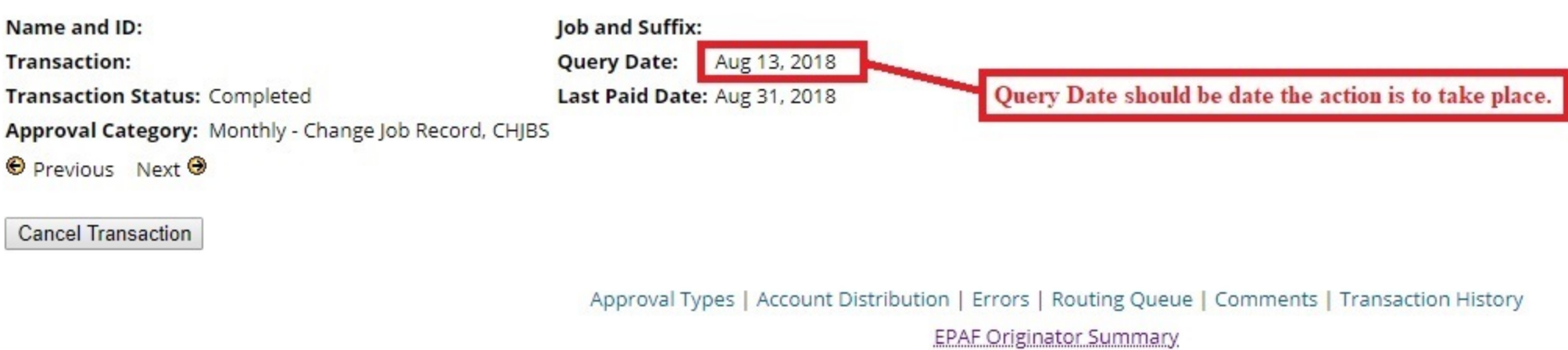

Return to EPAF Menu

Jump to Bottom

### Change Existing Job Salaried, 430047-00 Ext Ed FCS/4H Yth Dev, Last Paid Date: Aug 31, 2018

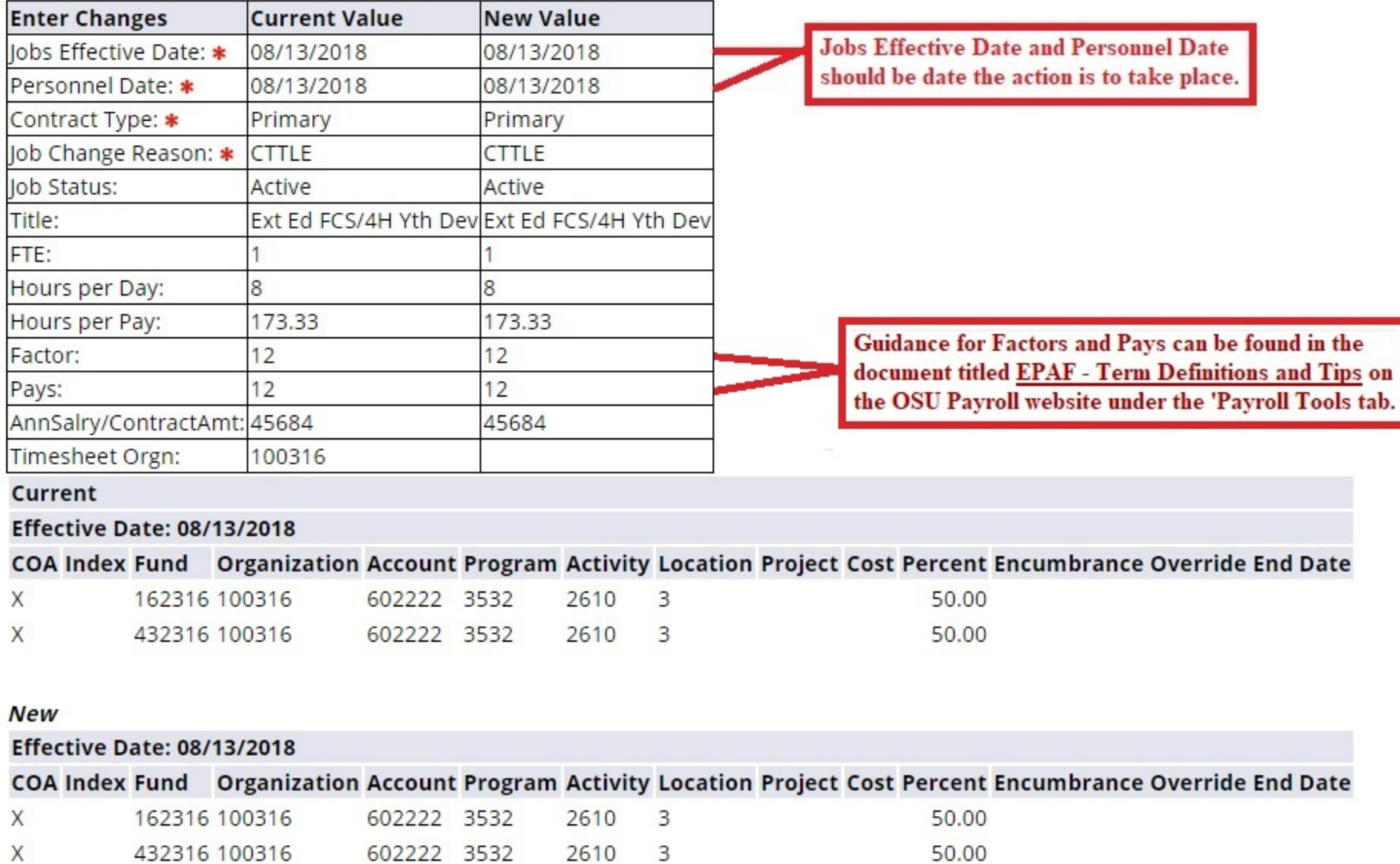

### **Monthly - Change Job Record (Retroactive Adjustment)**

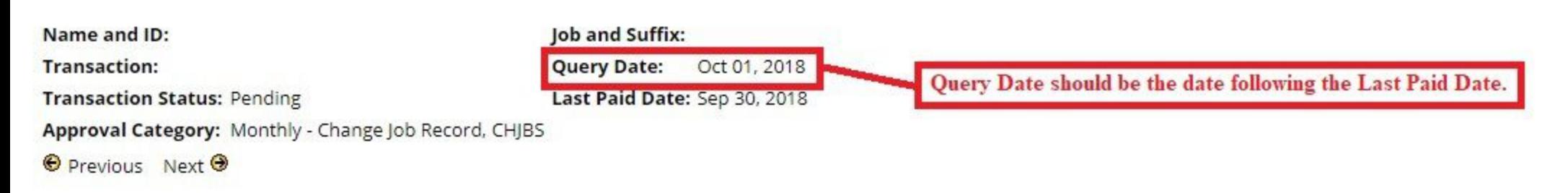

\* - indicates a required field.

Change Existing Job Salaried, Last Paid Date: Sep 30, 2018

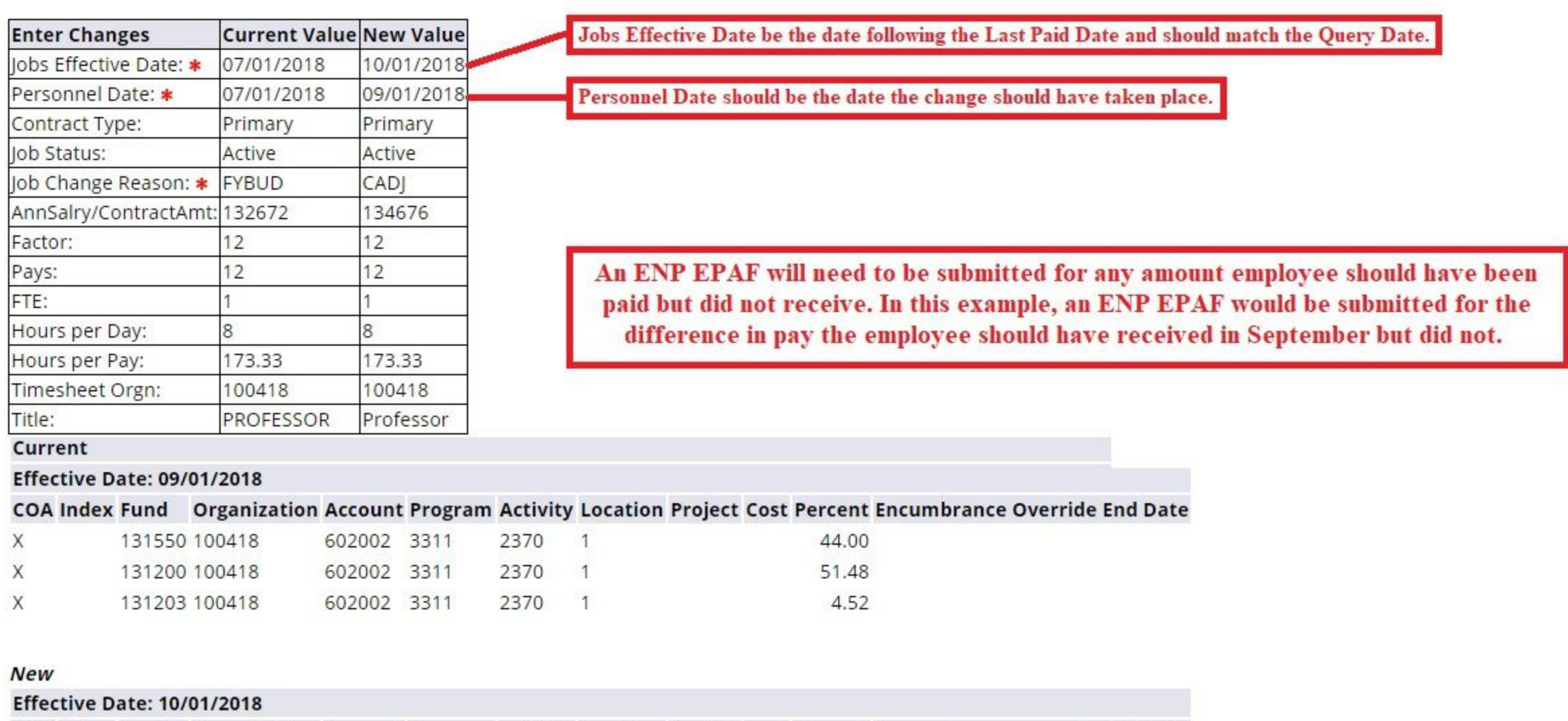

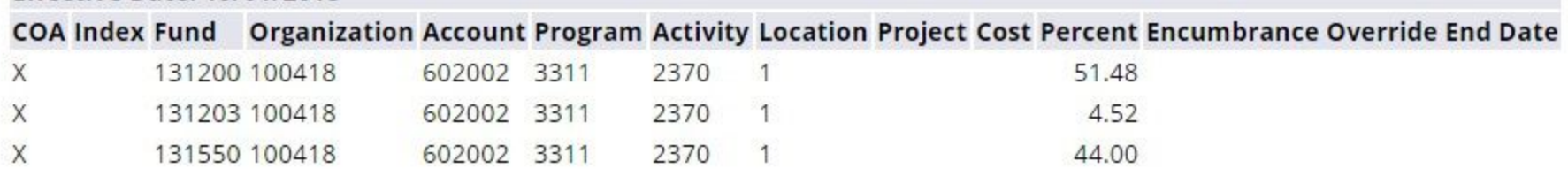

### **Hourly - New Hire with End Date**

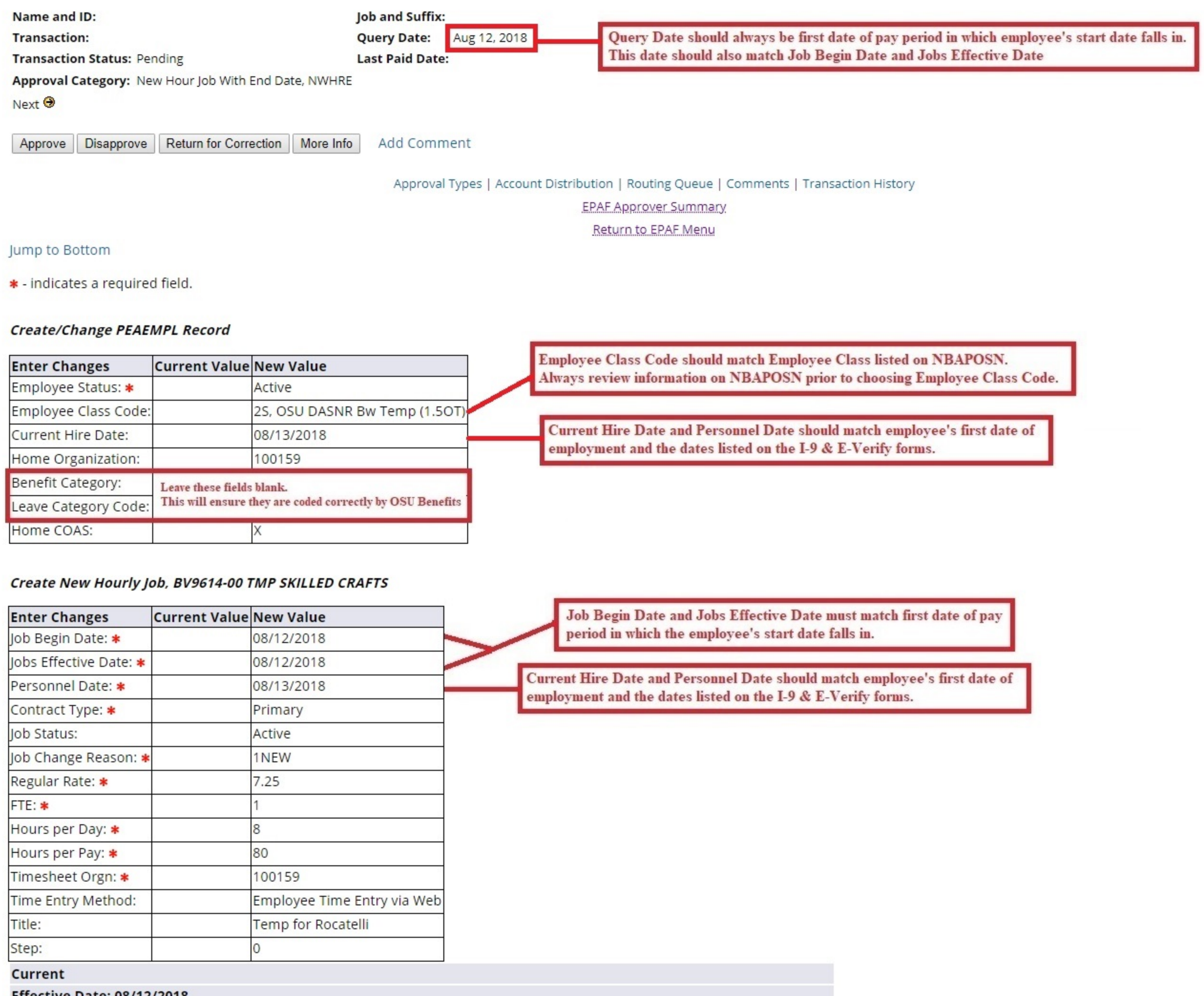

**Effective Date: 08/12/2018** 

COA Index Fund Organization Account Program Activity Location Project Cost Percent Encumbrance Override End Date

**New** 

#### **Effective Date: 08/12/2018**

COA Index Fund Organization Account Program Activity Location Project Cost Percent Encumbrance Override End Date 602410 3422 X 152195 100159 2 100.00

#### Terminate/End Pay Job Record Only, BV9614-00 TMP SKILLED CRAFTS

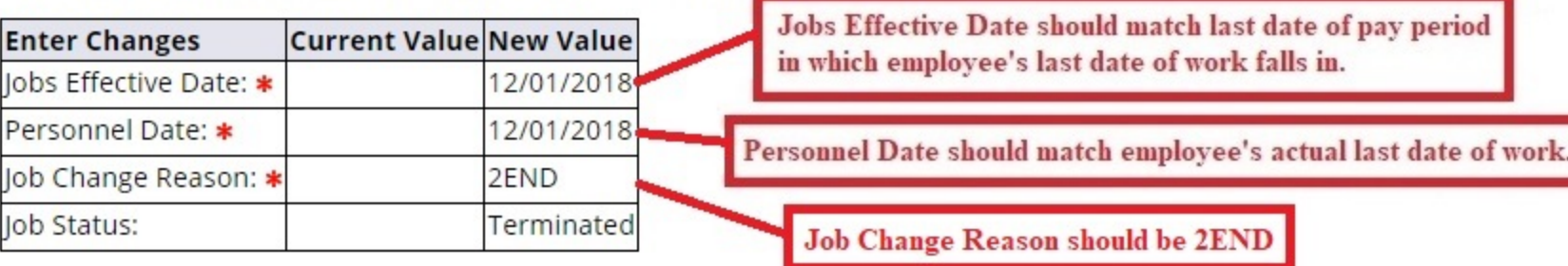

### **Hourly - New Employee**

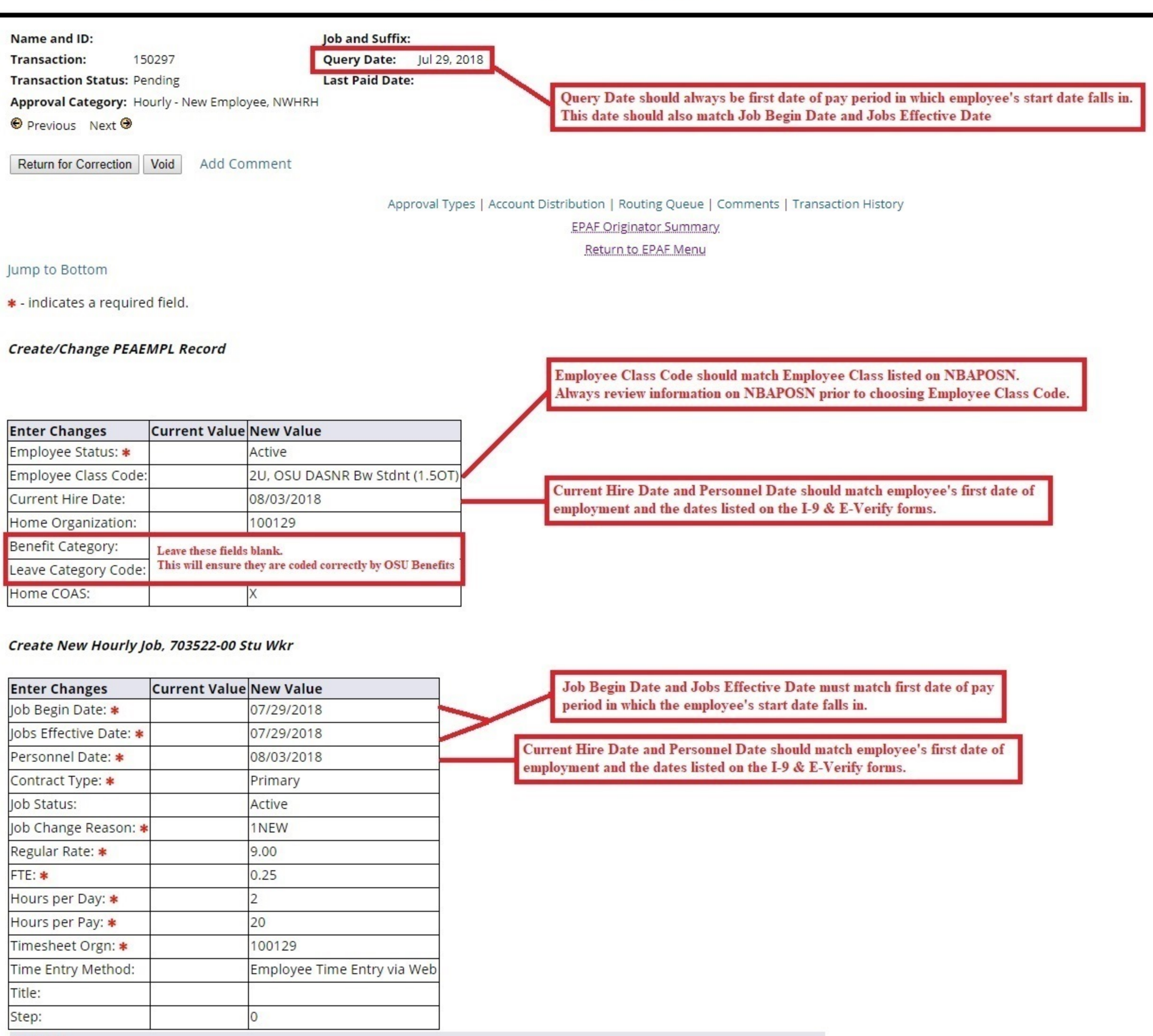

#### Current

#### **Effective Date: 07/29/2018**

COA Index Fund Organization Account Program Activity Location Project Cost Percent Encumbrance Override End Date

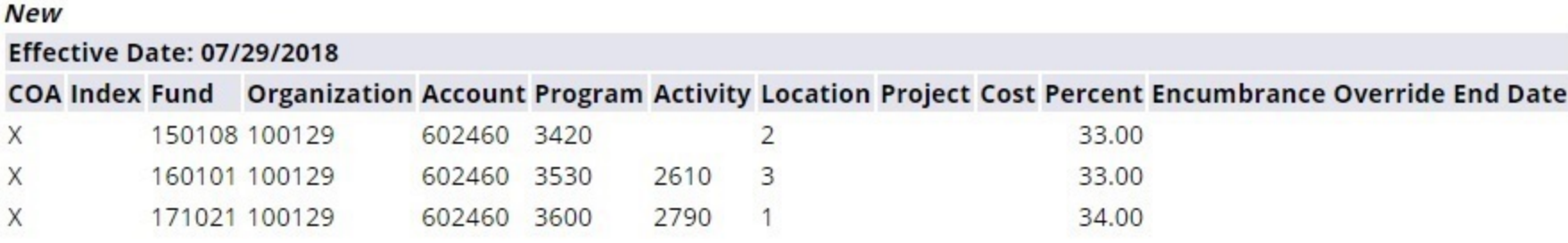

### Monthly no end date - New Employee

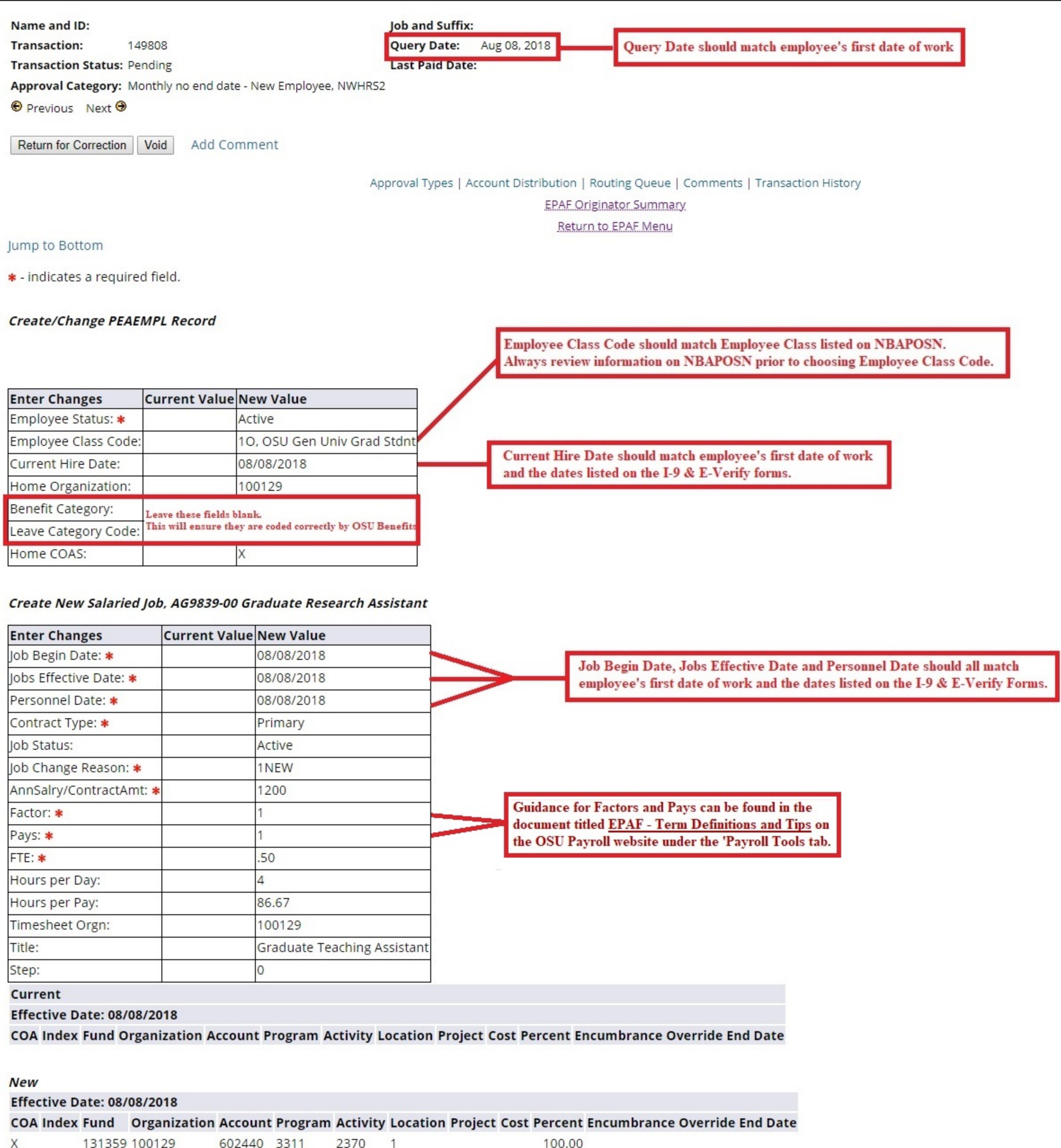

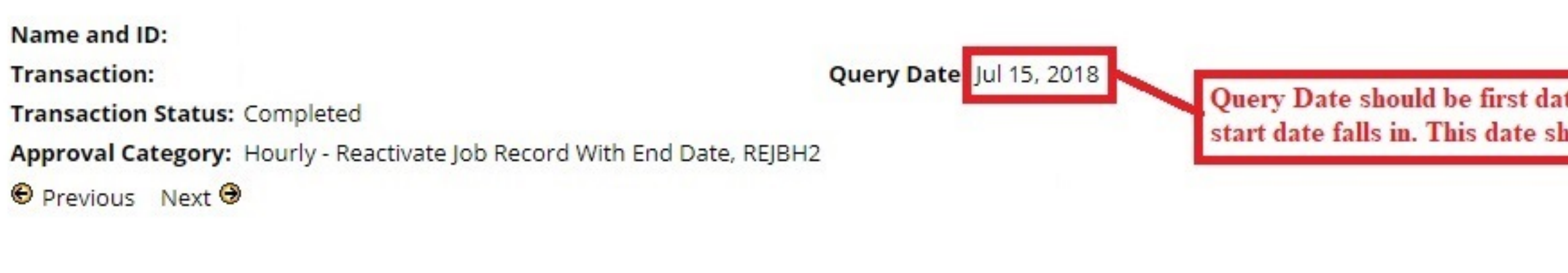

Approval Types | Account Distribution | Routing Queue | Comments | Transaction History **EPAF Approver Summary** Return to EPAF Menu

Jump to Bottom

\* - indicates a required field.

### Reactivate Terminated Hourly Job, AV9987-00 Temp Admin Support, Last Paid Date: Jul 28, 2018

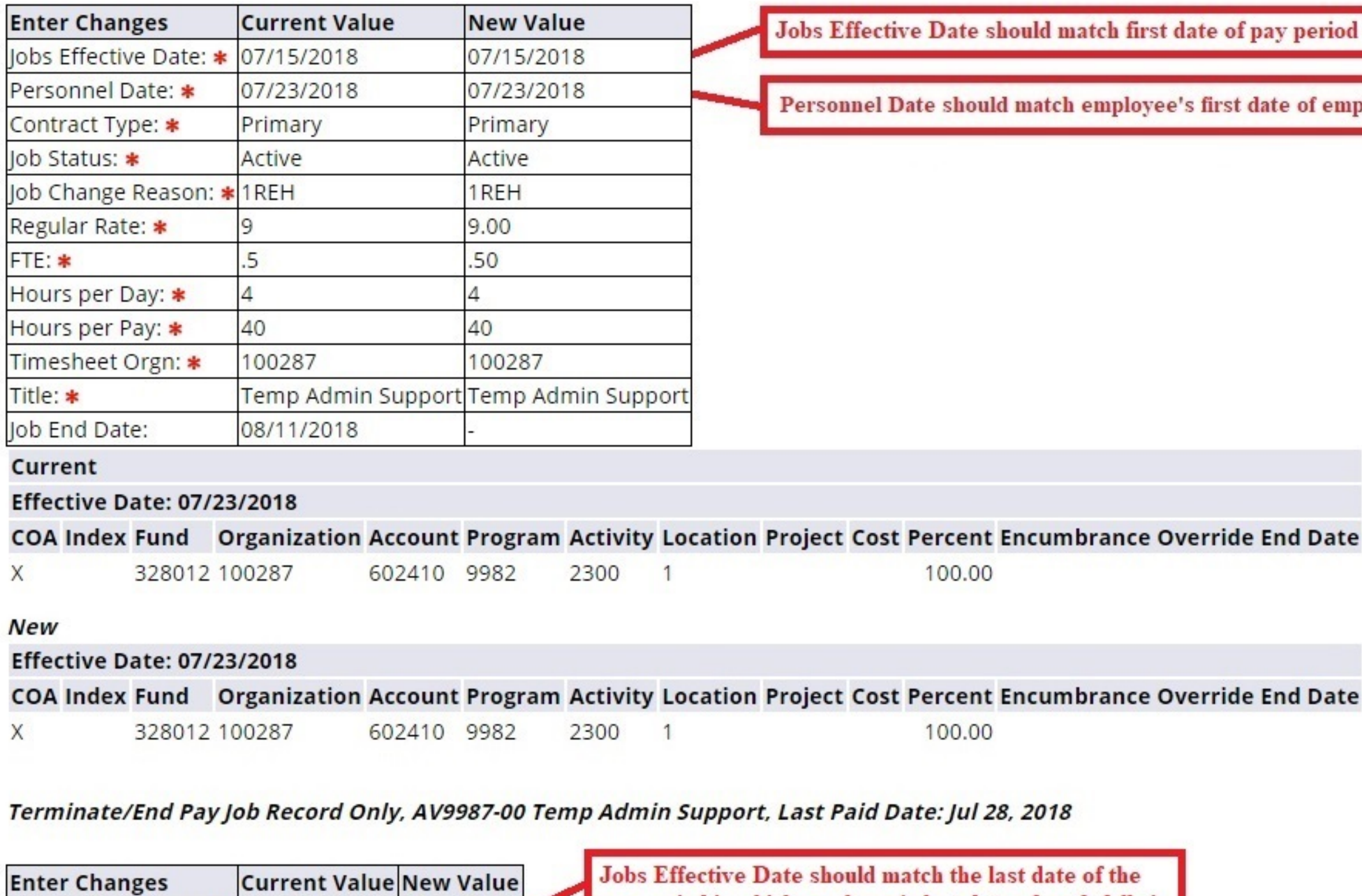

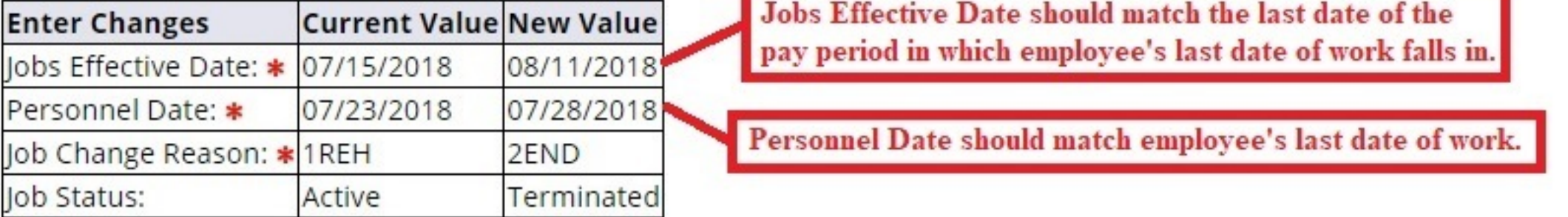

Query Date should be first date of pay period in which employee's start date falls in. This date shoudl also match Jobs Effective Date.

od in which employee's start date falls in.

nployment.

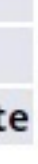

### **Hourly - Reactivate Job Record**

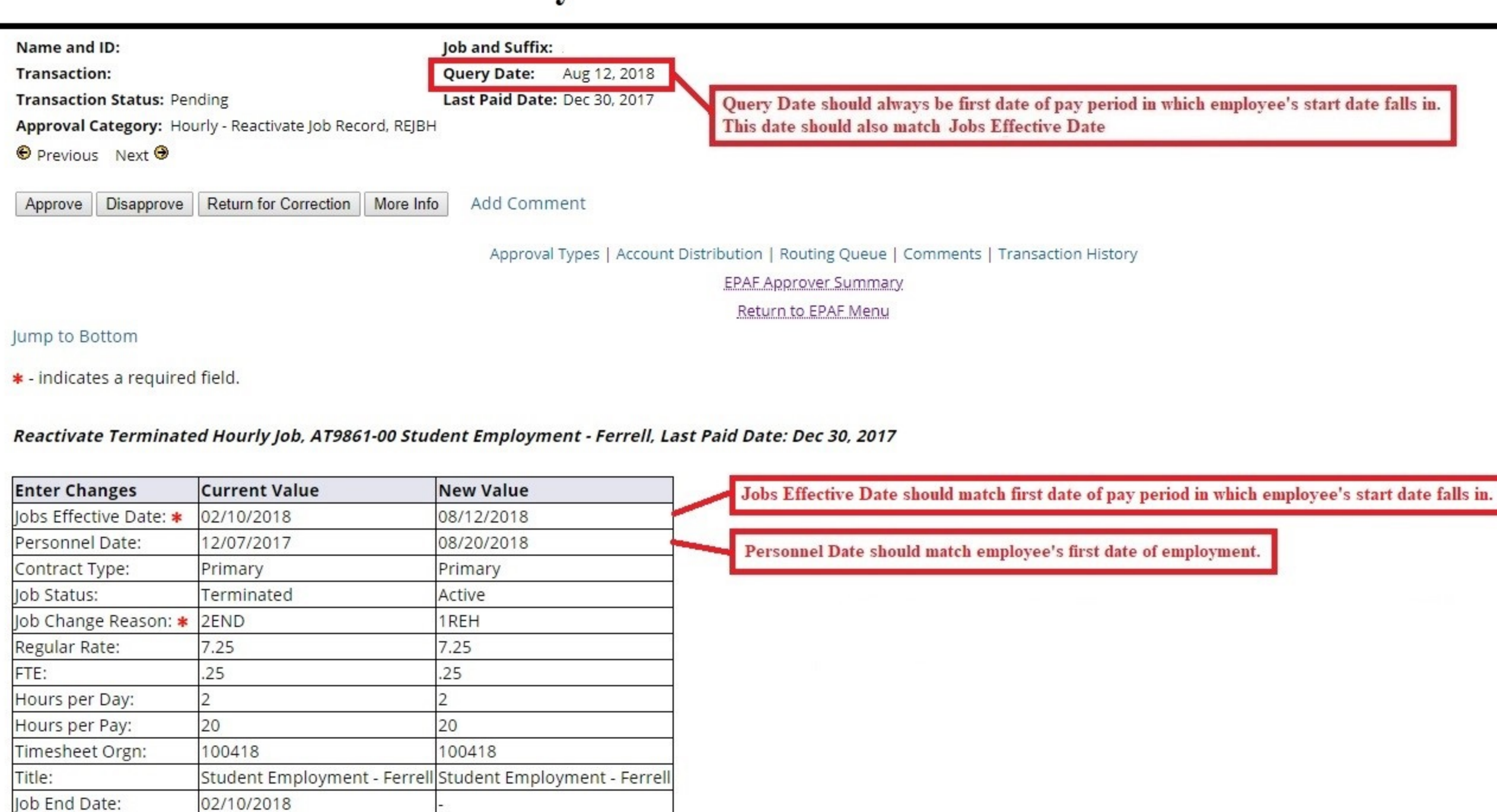

#### Current

**Effective Date: 08/21/2017** 

AnnSalry/ContractAmt: 3770

COA Index Fund Organization Account Program Activity Location Project Cost Percent Encumbrance Override End Date 602460 3311 2370 1 100.00  $\times$ 131551 100418

#### **New**

#### **Effective Date: 08/12/2018**

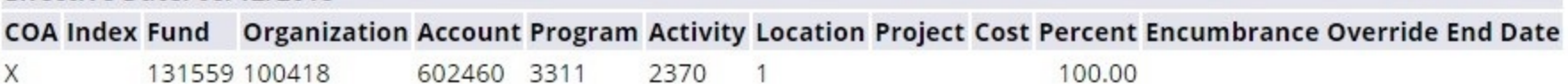

**Monthly - Reactivate Job Record** 

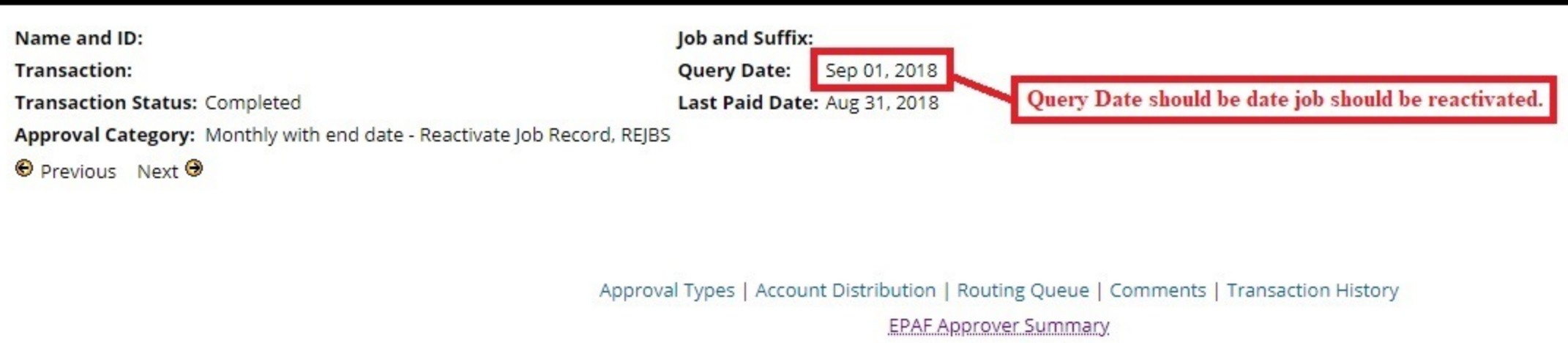

Return to EPAF Menu

Jump to Bottom

\* - indicates a required field.

### Reactivate Salaried Job with End Date, BG9924-00 Grad Rsrch Ast, Last Paid Date: Aug 31, 2018

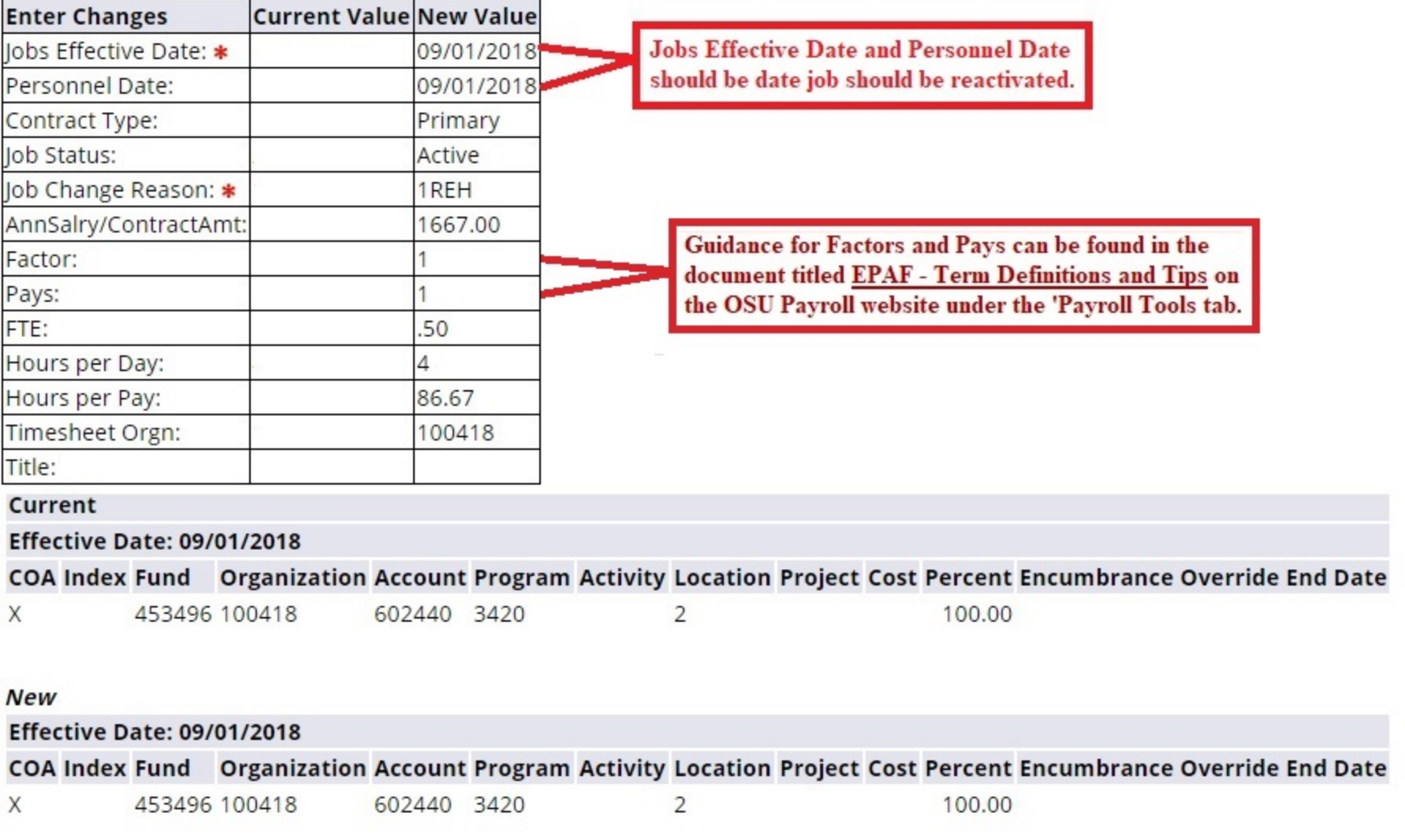

#### Terminate/End Pay Job Record Only, BG9924-00 Grad Rsrch Ast, Last Paid Date: Aug 31, 2018

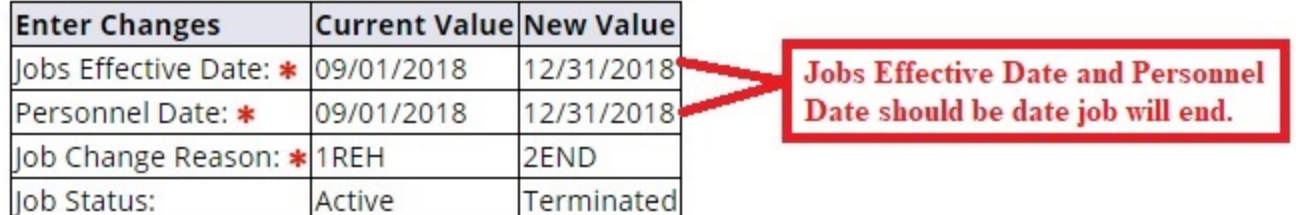

## **Terminate Job Record Only - Hourly**

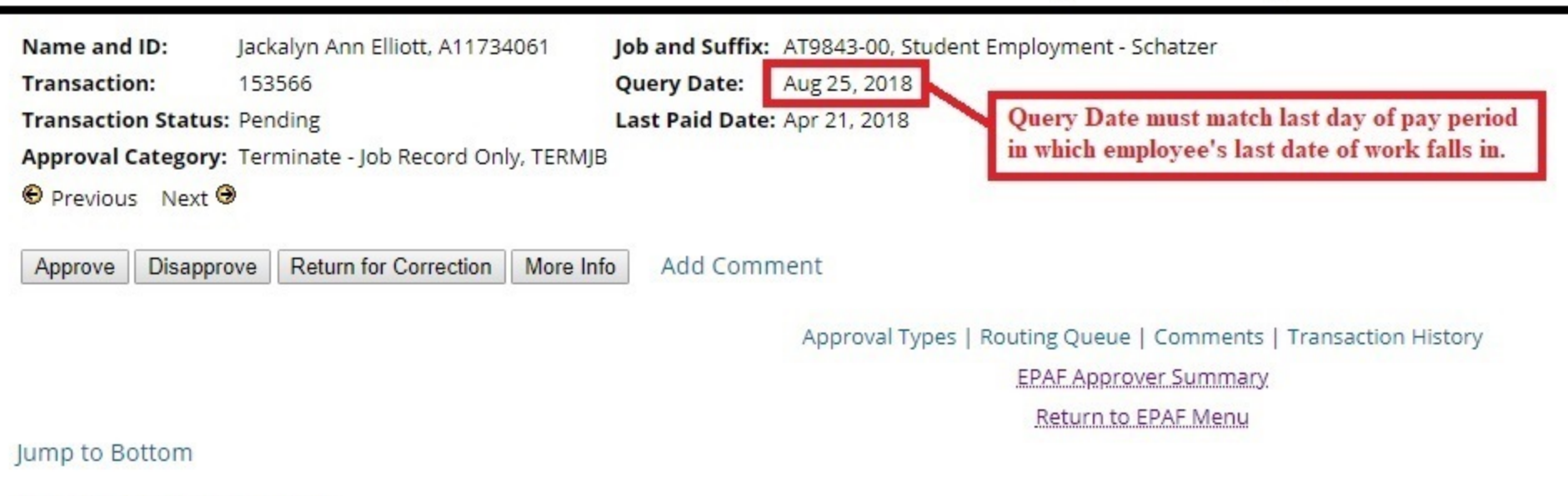

\* - indicates a required field.

### Terminate/End Pay Job Record Only, AT9843-00 Student Employment - Schatzer, Last Paid Date: Apr 21, 2018

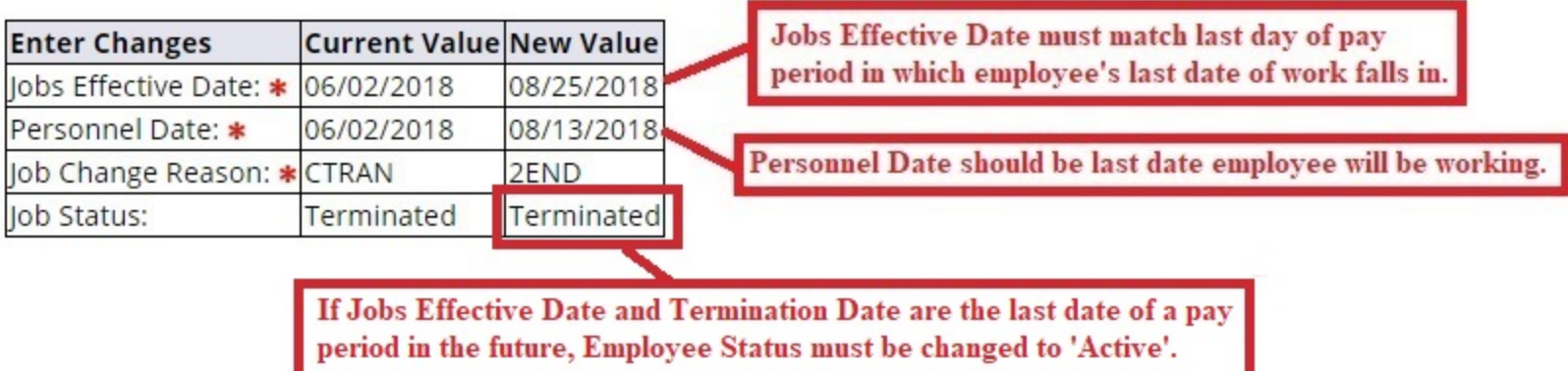

## **Terminate - Job Record Only (Monthly Employee)**

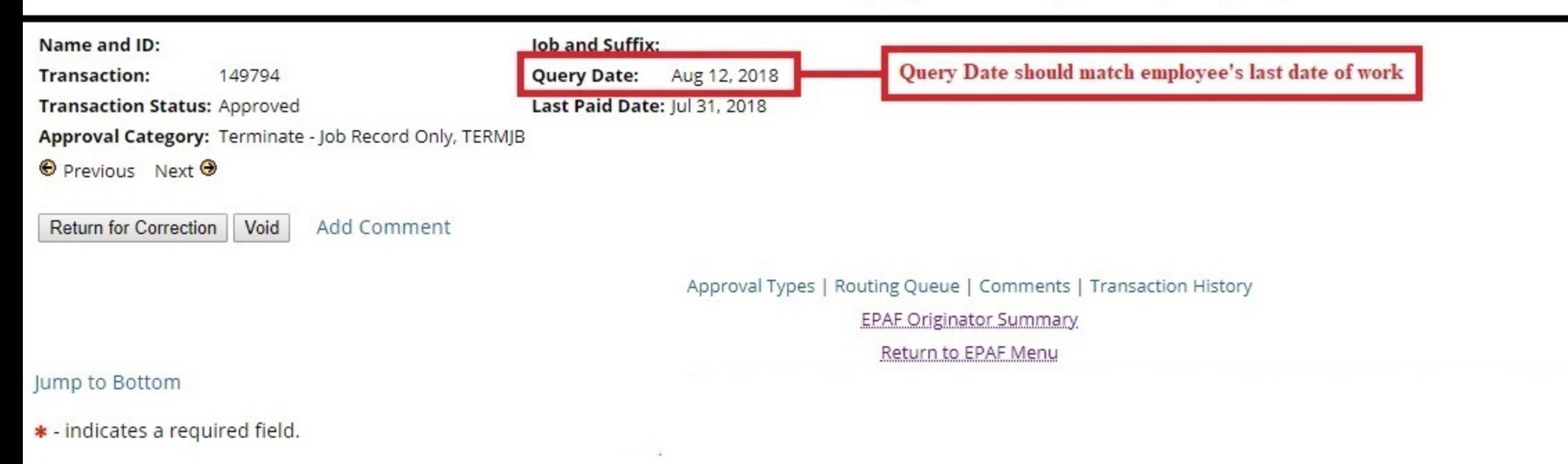

### Terminate/End Pay Job Record Only, AG9955-00 Graduate Teaching Assistant, Last Paid Date: Jul 31, 2018

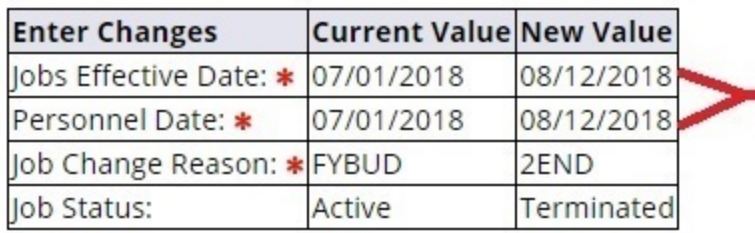

Jobs Effective Date and Personnel Date should match Query Date and employee's last date of work unless EPAF is being submitted retroactively.

## **Terminate Job Record and Employee (Hourly - Not Future Dated)**

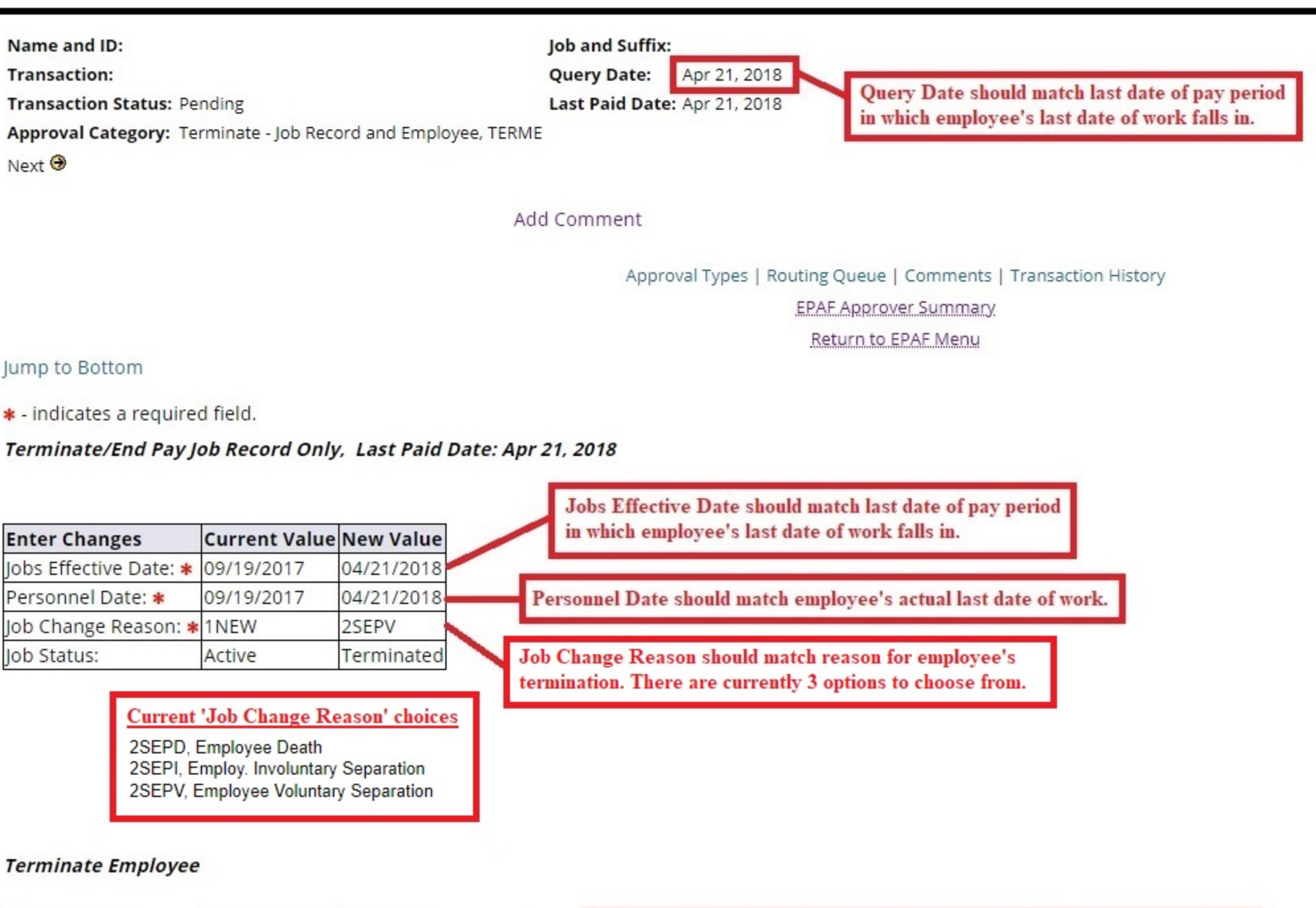

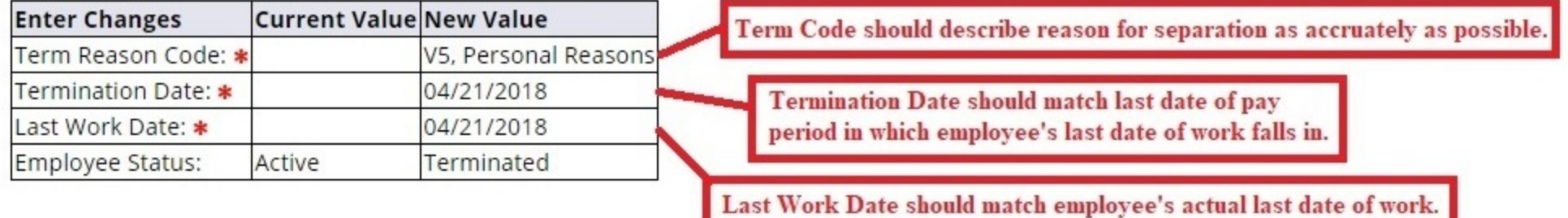

## **Terminate Job Record and Employee (Hourly - Future Dated)**

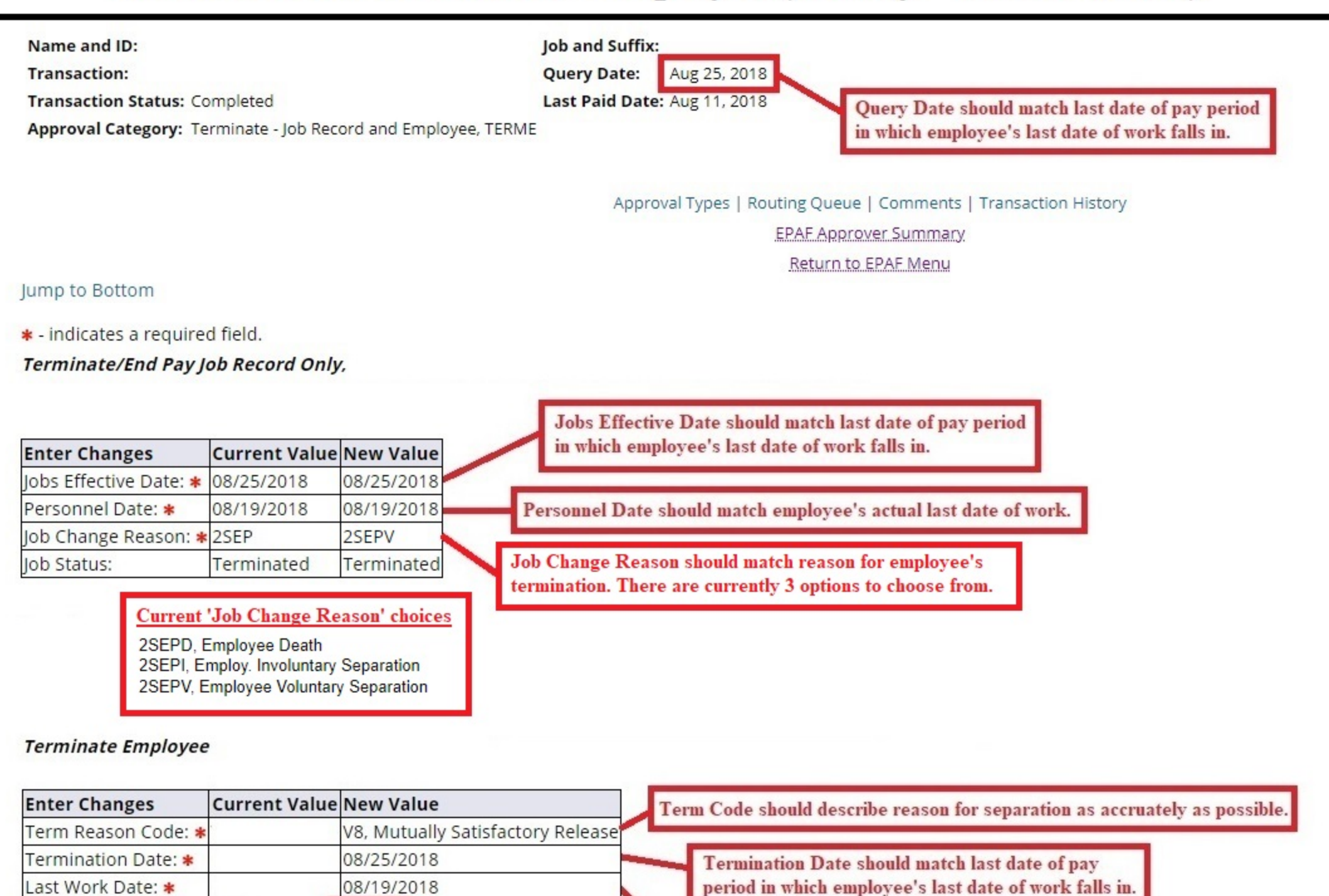

Last Work Date should match employee's actual last date of work. Because Jobs Effective Date and Termination Date are a last date of a pay period in the future, Employee Status must be changed to 'Active'.

Active

Active

Employee Status:

## **Terminate Job Record and Employee - Monthly**

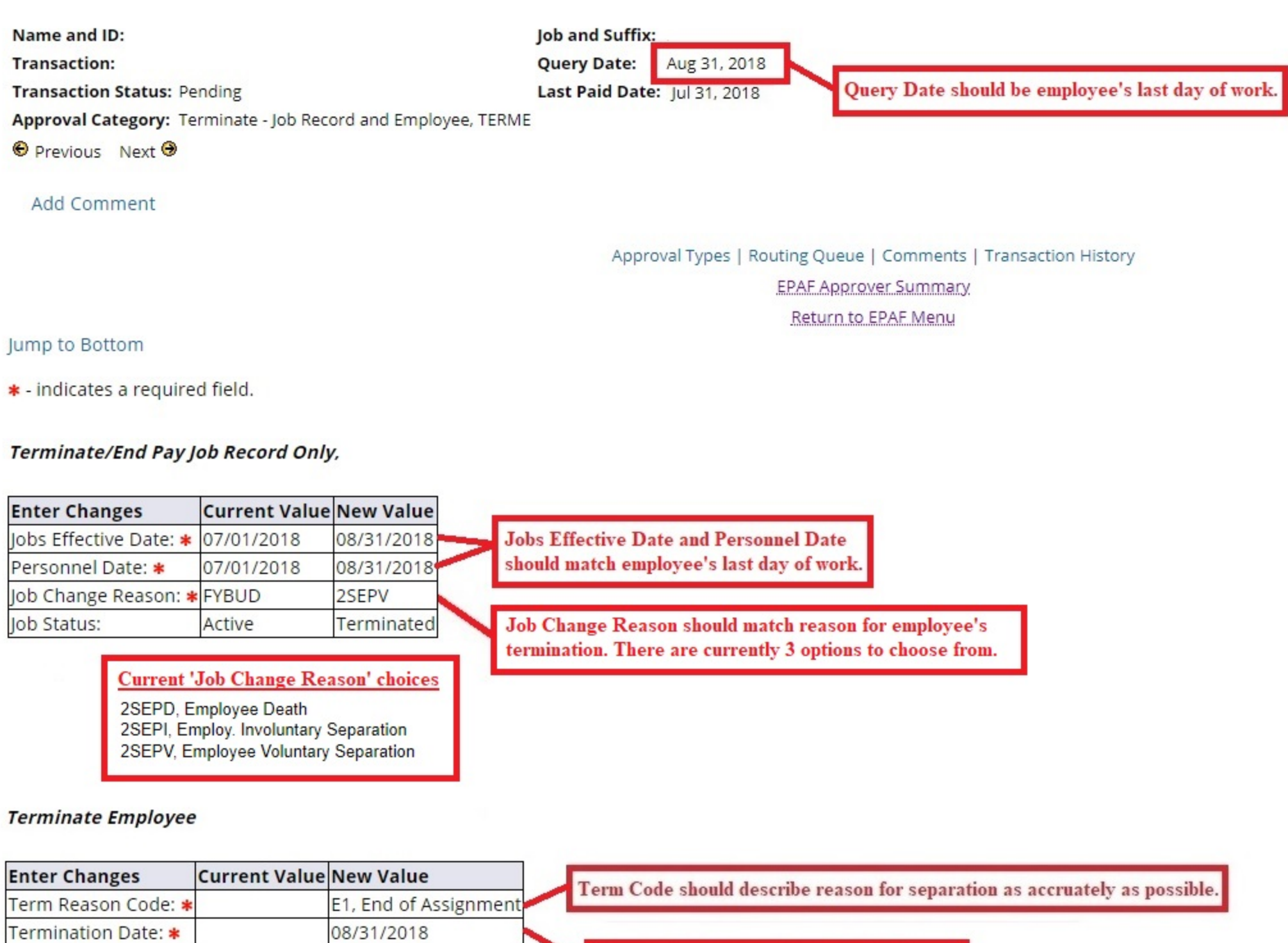

Termination Date: \* Last Work Date: \*

Active

Employee Status:

08/31/2018

Terminated

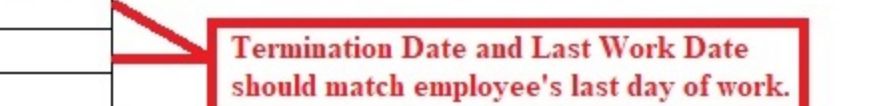

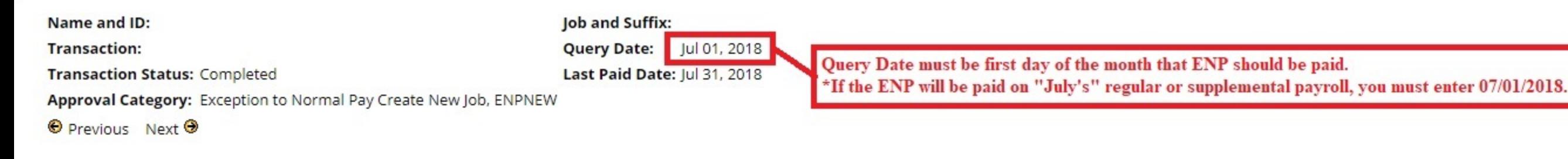

Approval Types | Default Earnings | Account Distribution | Errors | Routing Queue | Comments | Transaction History **EPAF Approver Summary** 

Return to EPAF Menu

#### Jump to Bottom

### Exception to Normal Pay Add New Job, BG9911-Z0 Exception to Normal Pay, Last Paid Date: Jul 31, 2018

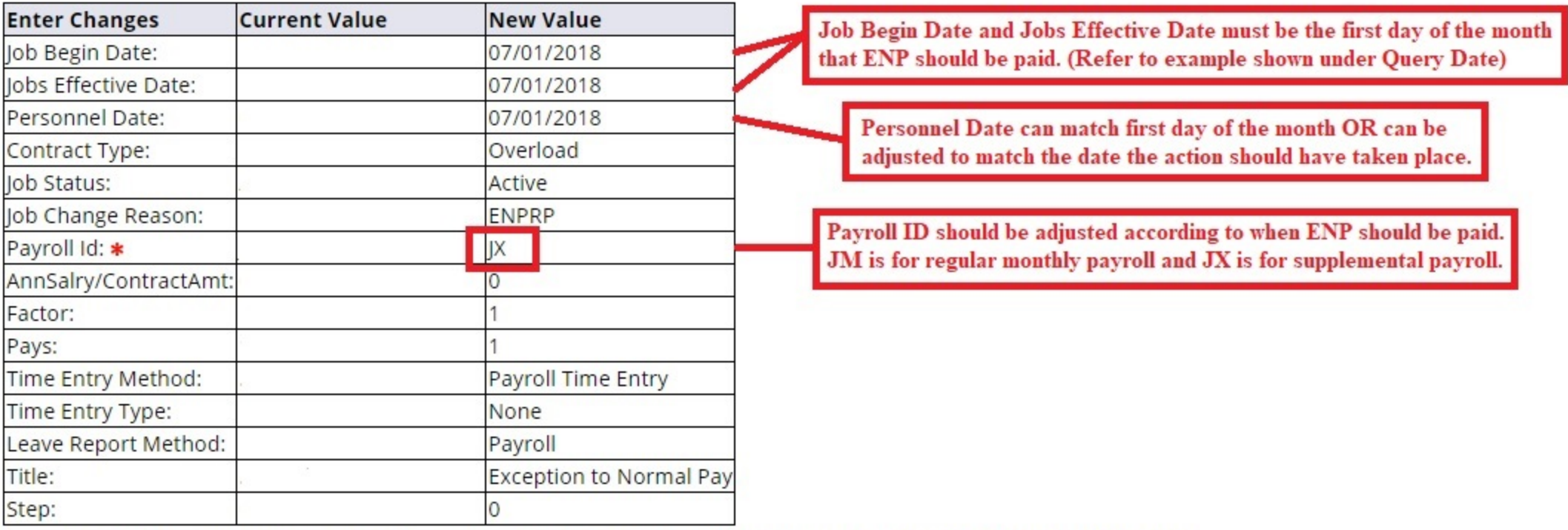

Exception to Normal Pay Payment Information, BG9911-Z0 Exception to Normal Pay, Last Paid Date: Jul 31, 2018

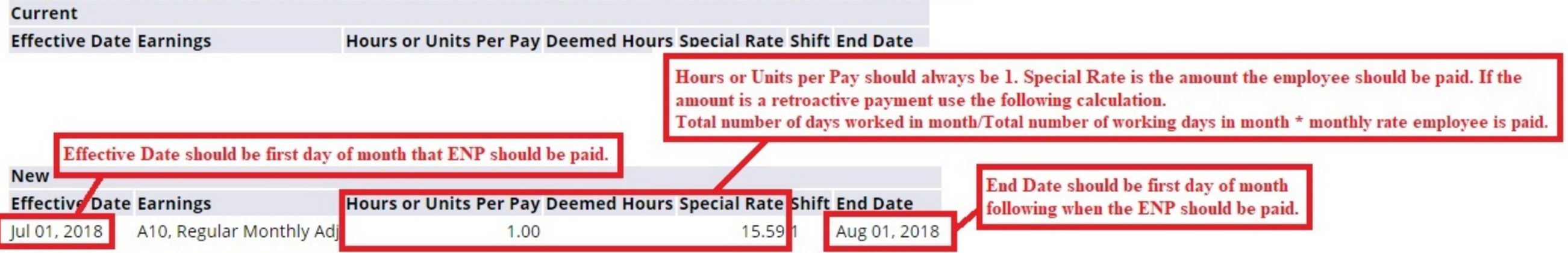

Update Labor Distribution Information, BG9911-Z0 Exception to Normal Pay, Last Paid Date: Jul 31, 2018

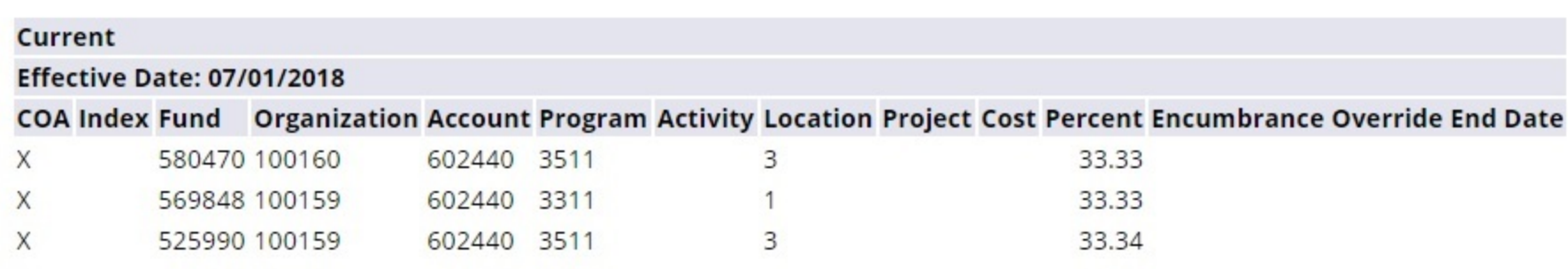

#### **New**

#### **Effective Date: 07/01/2018**

COA Index Fund Organization Account Program Activity Location Project Cost Percent Encumbrance Override End Date

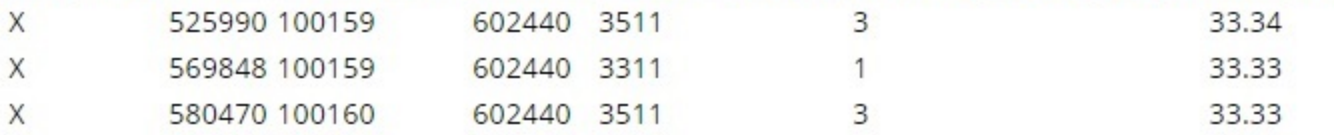

#### Terminate/End Pay Job Record Only, BG9911-Z0 Exception to Normal Pay, Last Paid Date: Jul 31, 2018

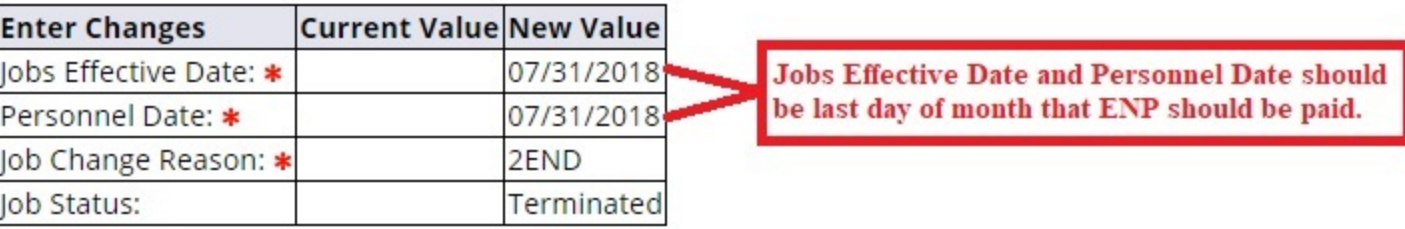

# **Transfer to Hourly Job with No End Date**

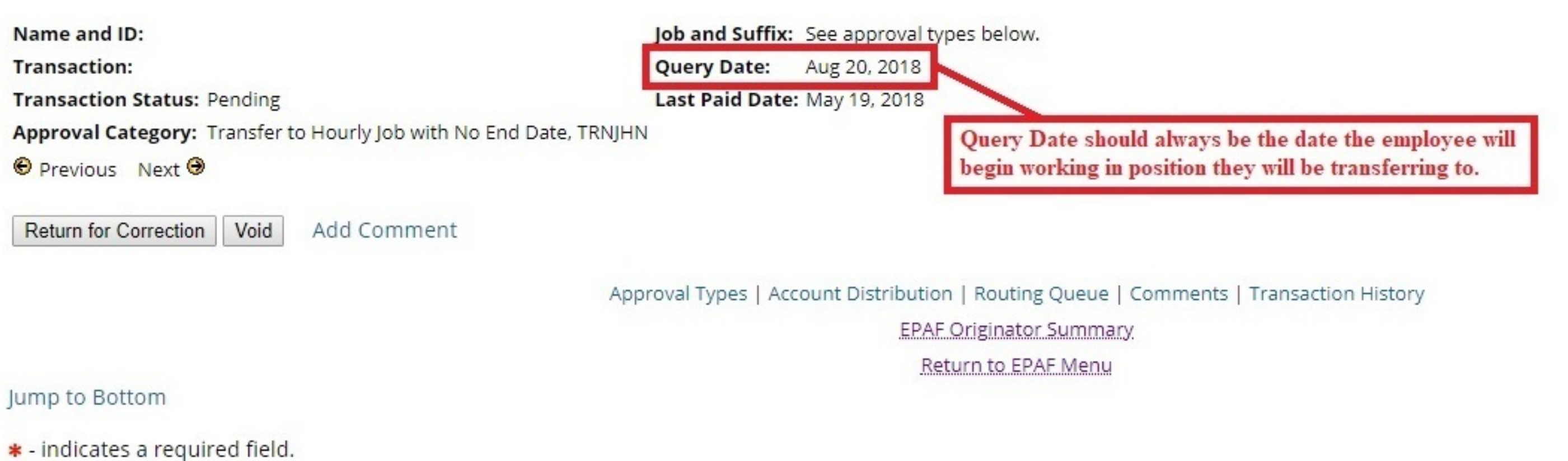

### Terminate/End Pay Job Record Only, AT9947-00 Student Employment, Last Paid Date: May 19, 2018

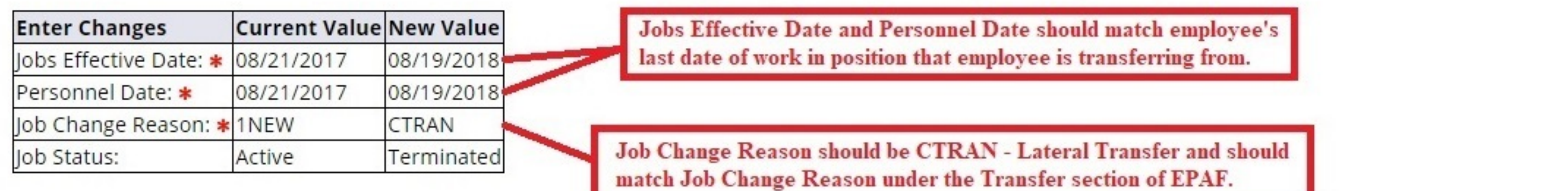

### **Transfer Employment Data**

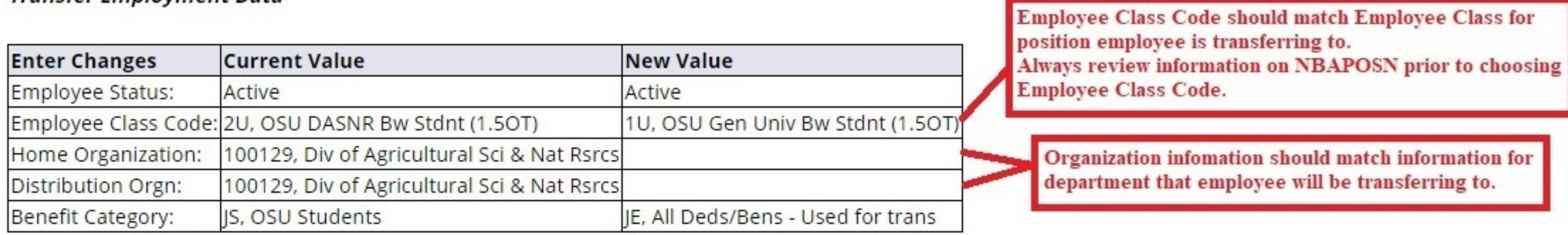

### Transfer to Hourly Job, 704481-00 Stu Wkr

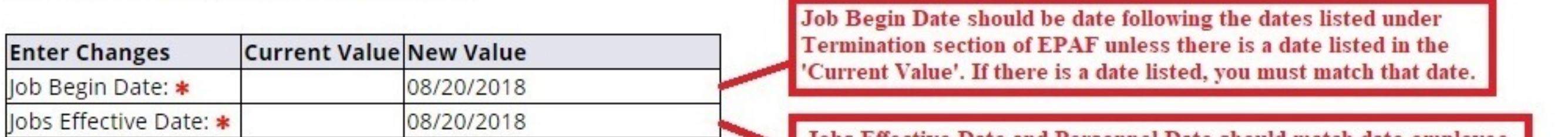

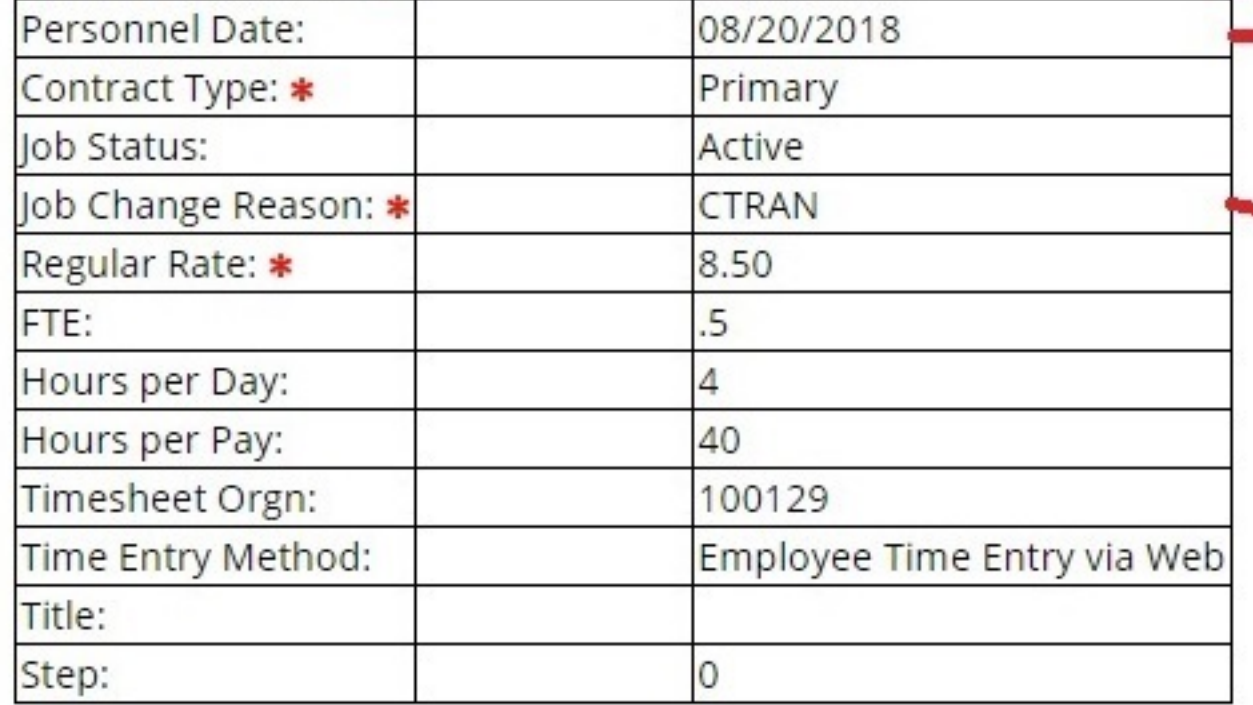

Jobs Effective Date and Personnel Date should match date employee will be transferring to new job. These dates should also be the date following the dates listed under the Termination section of EPAF.

Job Change Reason should be CTRAN - Lateral Transfer and should match Job Change Reason under the Termination section of EPAF.

Update Labor Distribution Information, 704481-00 Stu Wkr

Current

**Effective Date: 08/20/2018** 

COA Index Fund Organization Account Program Activity Location Project Cost Percent Encumbrance Override End Date

**New** 

**Effective Date: 08/20/2018** 

COA Index Fund Organization Account Program Activity Location Project Cost Percent Encumbrance Override End Date

100.00 123160 100129 602460 3700 2970 X  $\overline{1}$ 

# **Transfer to Salaried Job with No End Date**

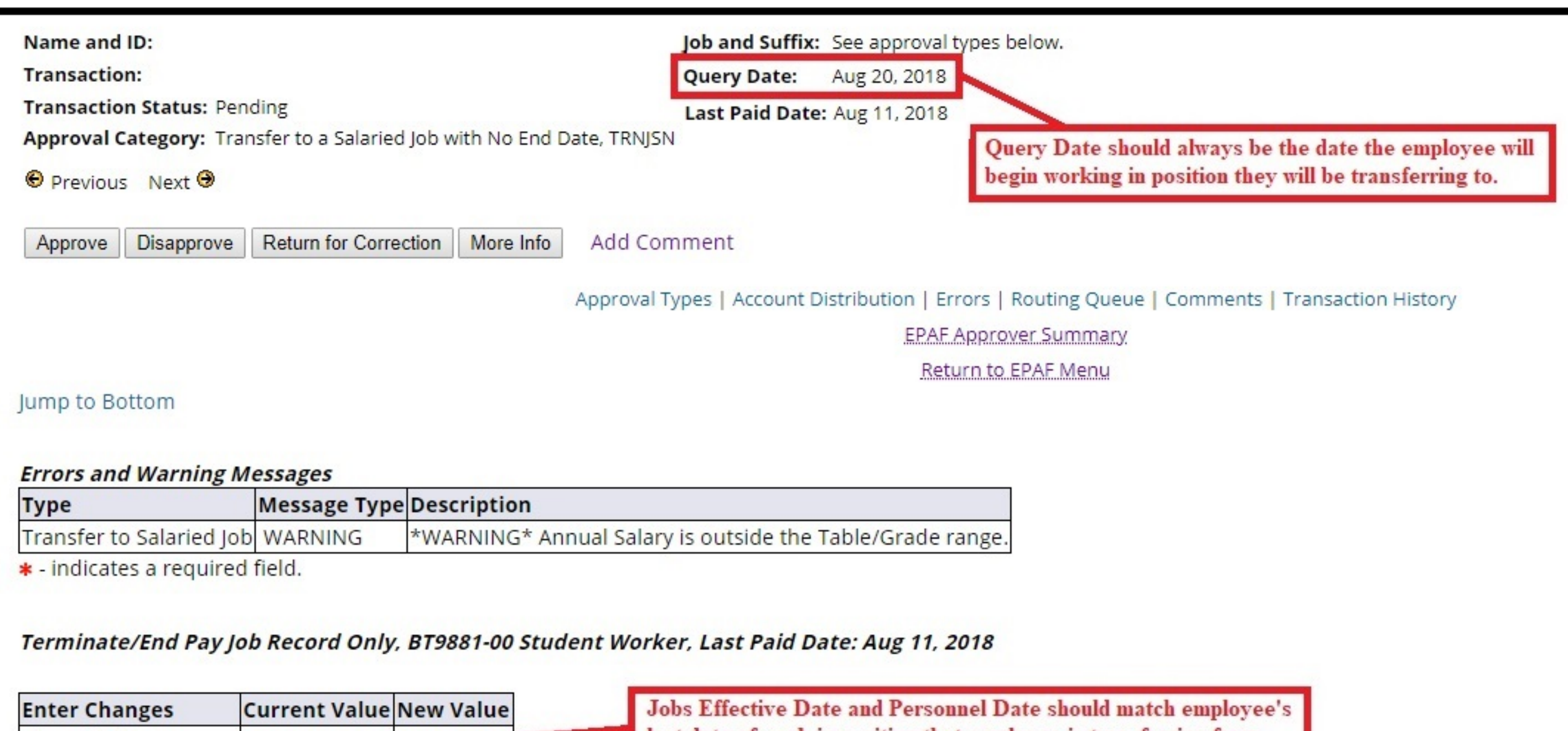

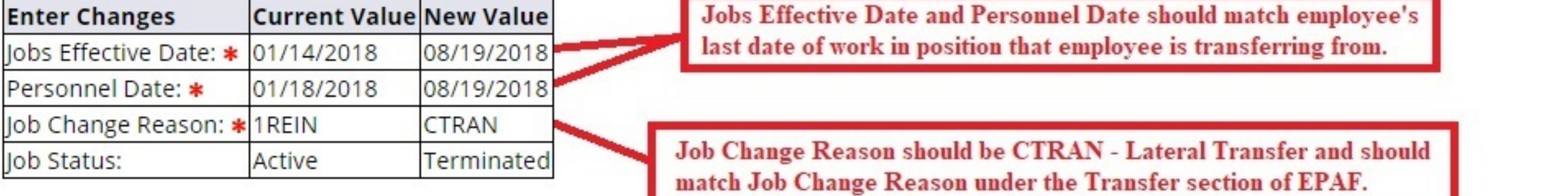

### **Transfer Employment Data**

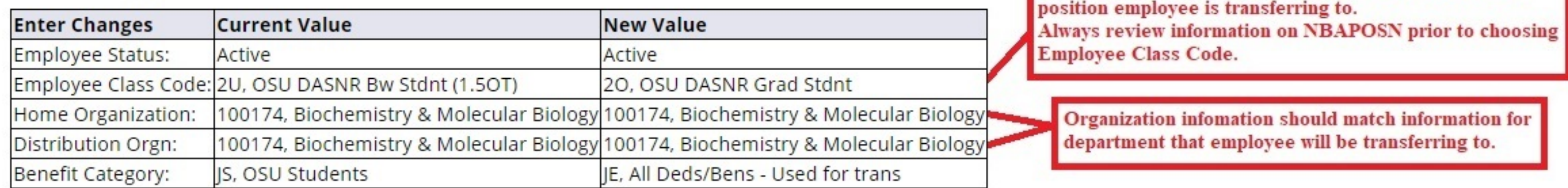

### Transfer to Salaried Job, BG9799-00 GRAD RSRCH AST

Job Begin Date should be date following the dates listed under Termination section of EPAF unless there is a date listed in the 'Current Value'. If there is a date listed, you must match that date.

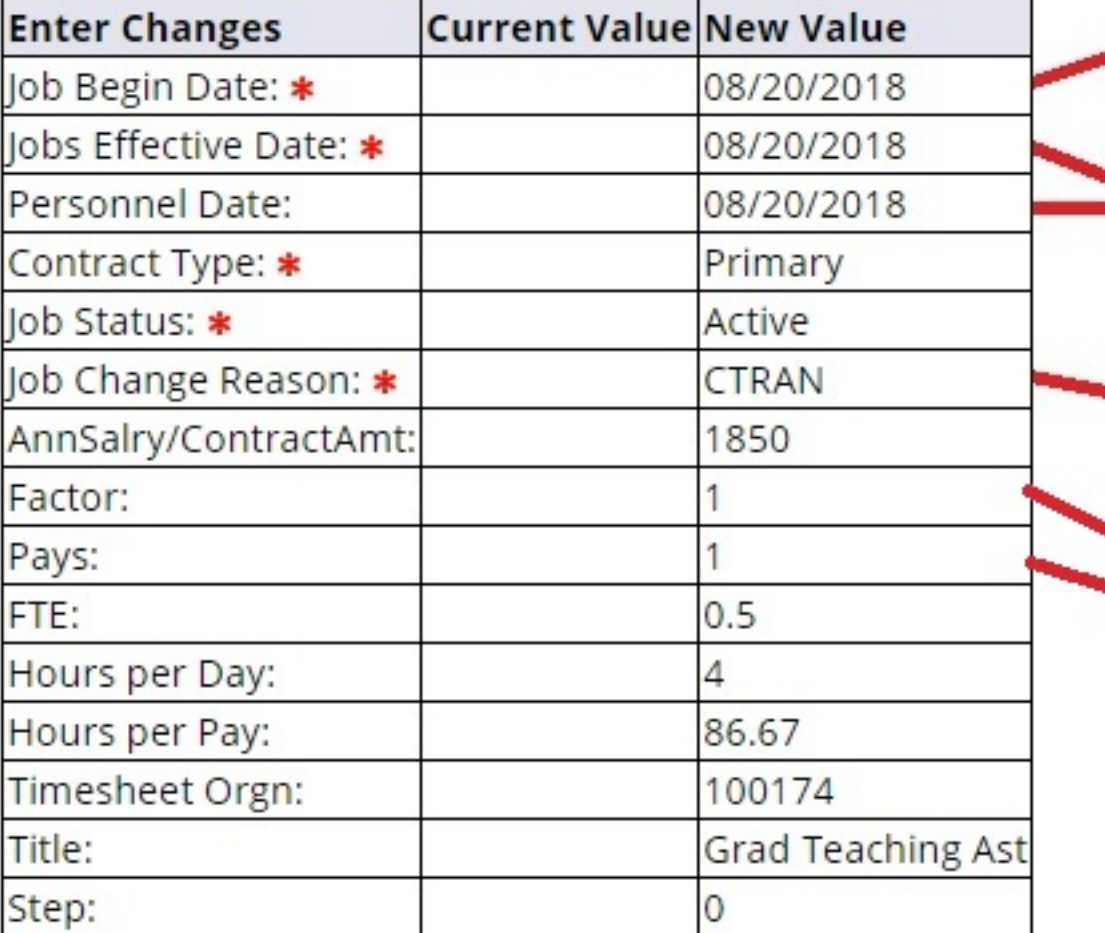

Jobs Effective Date and Personnel Date should match date employee will be transferring to new job. These dates should also be the date following the dates listed under the Termination section of EPAF.

Job Change Reason should be CTRAN - Lateral Transfer and should match Job Change Reason under the Termination section of EPAF.

Employee Class Code should match Employee Class for

Guidance for Factors and Pays can be found in the document titled EPAF - Term Definitions and Tips on the OSU Payroll website under the 'Payroll Tools tab.

Update Labor Distribution Information, BG9799-00 GRAD RSRCH AST

### Current

**Effective Date: 08/01/2018** 

COA Index Fund Organization Account Program Activity Location Project Cost Percent Encumbrance Override End Date

### **New**

**Effective Date: 08/20/2018** 

COA Index Fund Organization Account Program Activity Location Project Cost Percent Encumbrance Override End Date

X 541370 100174 602440 3411 2 100.00